### **Automatisierte Logik und Programmierung**

**Einheit 22**

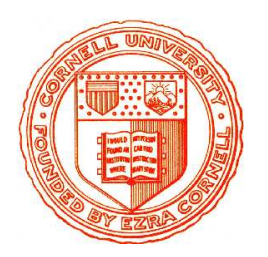

**Korrektheitserhaltende Optimierungen**

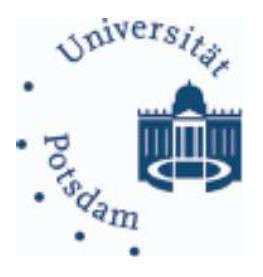

- 1. Logische Vereinfachungen
- 2. Partielle Auswertung
- 3. Endliche Differenzierung
- 4. Fallanalyse
- 5. Datentyp-Verfeinerung

#### OPTIMIERUNG SCHEMATISCH ERZEUGTER ALGORITHMEN

### **Eliminiere** überflüssige Berechnungen

#### OPTIMIERUNG SCHEMATISCH ERZEUGTER ALGORITHMEN

### **Eliminiere** überflüssige Berechnungen

### • **Simplifikation: Logische Vereinfachung**

 $-$  Äquivalenzumwandlung von Teilausdrücken, ggf. im Kontext

### **Eliminiere überflüssige** Berechnungen

## • **Simplifikation: Logische Vereinfachung**

– Äquivalenzumwandlung von Teilausdrücken, ggf. im Kontext

### • **Partielle Auswertung**

– Symbolische Auswertung von Ausdrucken mit konstanten Komponenten ¨

### **Eliminiere überflüssige** Berechnungen

### • **Simplifikation: Logische Vereinfachung**

 $-\ddot{A}$ quivalenzumwandlung von Teilausdrücken, ggf. im Kontext

## • **Partielle Auswertung**

– Symbolische Auswertung von Ausdrucken mit konstanten Komponenten ¨

## • **Endliche Differenzierung**

– Inkrementelle Berechnung von Teilausdrucken in Schleifen ¨

### **Eliminiere überflüssige** Berechnungen

## • **Simplifikation: Logische Vereinfachung**

 $-\ddot{A}$ quivalenzumwandlung von Teilausdrücken, ggf. im Kontext

## • **Partielle Auswertung**

– Symbolische Auswertung von Ausdrucken mit konstanten Komponenten ¨

## • **Endliche Differenzierung**

– Inkrementelle Berechnung von Teilausdrucken in Schleifen ¨

## • **Fallanalyse**

– Analyse und Vereinfachung von Teilausdrucken ¨

## **Eliminiere überflüssige** Berechnungen

## • **Simplifikation: Logische Vereinfachung**

 $-\ddot{A}$ quivalenzumwandlung von Teilausdrücken, ggf. im Kontext

## • **Partielle Auswertung**

– Symbolische Auswertung von Ausdrucken mit konstanten Komponenten ¨

# • **Endliche Differenzierung**

– Inkrementelle Berechnung von Teilausdrucken in Schleifen ¨

## • **Fallanalyse**

– Analyse und Vereinfachung von Teilausdrucken ¨

# • **Datentyp-Verfeinerung**

– Bestimmung konkreter Implementierungen fur abstrakte Datentypen ¨

## **Eliminiere überflüssige** Berechnungen

## • **Simplifikation: Logische Vereinfachung**

 $-\ddot{A}$ quivalenzumwandlung von Teilausdrücken, ggf. im Kontext

## • **Partielle Auswertung**

– Symbolische Auswertung von Ausdrucken mit konstanten Komponenten ¨

# • **Endliche Differenzierung**

– Inkrementelle Berechnung von Teilausdrucken in Schleifen ¨

## • **Fallanalyse**

– Analyse und Vereinfachung von Teilausdrucken ¨

# • **Datentyp-Verfeinerung**

- Bestimmung konkreter Implementierungen fur abstrakte Datentypen ¨
- **Sprachabhangige Optimierung & Compilierung ¨**
	- Ausnutzen der Besonderheiten einer konkreten Zielsprache

# **Logische Vereinfachung von Teilausdrucken ¨**

# **Logische Vereinfachung von Teilausdrucken ¨**

## • **Transformation in aquivalente Ausdr ¨ ucke ¨**

- Term-Rewriting mit gerichteten Gleichungen
- Gleichungen formuliert als Lemmata der Wissensbank
- Identifikation geeigneter Lemmata über Operatoren im Ausdruck

# **Logische Vereinfachung von Teilausdrucken ¨**

## • **Transformation in aquivalente Ausdr ¨ ucke ¨**

- Term-Rewriting mit gerichteten Gleichungen
- Gleichungen formuliert als Lemmata der Wissensbank
- Identifikation geeigneter Lemmata über Operatoren im Ausdruck  $a \in (x, []) \circ (b, L)$

 $(x.L<sub>1</sub>) ∘ L<sub>2</sub> = x.(L<sub>1</sub> ∘ L<sub>2</sub>)$  append / cons

# **Logische Vereinfachung von Teilausdrucken ¨**

## • **Transformation in aquivalente Ausdr ¨ ucke ¨**

- Term-Rewriting mit gerichteten Gleichungen
- Gleichungen formuliert als Lemmata der Wissensbank
- Identifikation geeigneter Lemmata über Operatoren im Ausdruck  $a \in (x, []) \circ (b, L) \mapsto a \in x.([] \circ (b, L))$

 $(x.L<sub>1</sub>) ∘ L<sub>2</sub> = x.(L<sub>1</sub> ∘ L<sub>2</sub>)$  append / cons

# **Logische Vereinfachung von Teilausdrucken ¨**

## • **Transformation in aquivalente Ausdr ¨ ucke ¨**

- Term-Rewriting mit gerichteten Gleichungen
- Gleichungen formuliert als Lemmata der Wissensbank
- Identifikation geeigneter Lemmata über Operatoren im Ausdruck

 $a \in (x, []) \circ (b, L) \mapsto a \in x.([] \circ (b, L))$ 

 $[ ] \circ L = L$  append / nil

# **Logische Vereinfachung von Teilausdrucken ¨**

## • **Transformation in aquivalente Ausdr ¨ ucke ¨**

- Term-Rewriting mit gerichteten Gleichungen
- Gleichungen formuliert als Lemmata der Wissensbank
- Identifikation geeigneter Lemmata über Operatoren im Ausdruck  $a \in (x, []) \circ (b, L) \mapsto a \in x.([] \circ (b, L)) \mapsto a \in x. (b, L)$

 $[ ] \circ L = L$  append / nil

# **Logische Vereinfachung von Teilausdrucken ¨**

## • **Transformation in aquivalente Ausdr ¨ ucke ¨**

- Term-Rewriting mit gerichteten Gleichungen
- Gleichungen formuliert als Lemmata der Wissensbank
- Identifikation geeigneter Lemmata über Operatoren im Ausdruck  $a \in (x, []) \circ (b, L) \mapsto a \in x. (b, L)$

# **Logische Vereinfachung von Teilausdrucken ¨**

## • **Transformation in aquivalente Ausdr ¨ ucke ¨**

- Term-Rewriting mit gerichteten Gleichungen
- Gleichungen formuliert als Lemmata der Wissensbank
- Identifikation geeigneter Lemmata über Operatoren im Ausdruck  $a \in (x, []) \circ (b, L) \mapsto a \in x.$  $(b, L) \mapsto a = x \vee a \in b.$

# **Logische Vereinfachung von Teilausdrucken ¨**

## • **Transformation in aquivalente Ausdr ¨ ucke ¨**

- Term-Rewriting mit gerichteten Gleichungen
- Gleichungen formuliert als Lemmata der Wissensbank
- Identifikation geeigneter Lemmata über Operatoren im Ausdruck  $a \in (x, []) \circ (b, L) \mapsto a=x \vee a \in b, L$

# **Logische Vereinfachung von Teilausdrucken ¨**

## • **Transformation in aquivalente Ausdr ¨ ucke ¨**

- Term-Rewriting mit gerichteten Gleichungen
- Gleichungen formuliert als Lemmata der Wissensbank
- Identifikation geeigneter Lemmata über Operatoren im Ausdruck  $a \in (x, []) \circ (b, L) \mapsto a=x \vee a \in b$ .  $L \mapsto a=x \vee a=b \vee a \in L$

# **Logische Vereinfachung von Teilausdrucken ¨**

## • **Transformation in aquivalente Ausdr ¨ ucke ¨**

- Term-Rewriting mit gerichteten Gleichungen
- Gleichungen formuliert als Lemmata der Wissensbank
- Identifikation geeigneter Lemmata über Operatoren im Ausdruck

 $a \in (x, []) \circ (b, L) \mapsto a=x \vee a=b \vee a \in L$ 

# **Logische Vereinfachung von Teilausdrucken ¨**

## • **Transformation in aquivalente Ausdr ¨ ucke ¨**

- Term-Rewriting mit gerichteten Gleichungen
- Gleichungen formuliert als Lemmata der Wissensbank
- Identifikation geeigneter Lemmata über Operatoren im Ausdruck  $a \in (x, []) \circ (b, L) \mapsto a=x \vee a=b \vee a \in L$

# • **Kontextunabhangige ¨ CI-Simplifikation**

- Anwendung einfacher Gleichungen ohne Rahmenbedingungen
- Nur der aktuelle Teilausdruck muß betrachtet werden
- Automatische Ausführung solange anwendbare Lemmata vorhanden

# **Logische Vereinfachung von Teilausdrucken ¨**

## • **Transformation in aquivalente Ausdr ¨ ucke ¨**

- Term-Rewriting mit gerichteten Gleichungen
- Gleichungen formuliert als Lemmata der Wissensbank
- Identifikation geeigneter Lemmata über Operatoren im Ausdruck  $a \in (x, []) \circ (b, L) \mapsto a=x \vee a=b \vee a \in L$

# • **Kontextunabhangige ¨ CI-Simplifikation**

- Anwendung einfacher Gleichungen ohne Rahmenbedingungen
- Nur der aktuelle Teilausdruck muß betrachtet werden
- Automatische Ausführung solange anwendbare Lemmata vorhanden

# • **Kontextabhangige ¨ CD-Simplifikation**

- Anwendung von Gleichungen mit Rahmenbedingungen
- Rahmenbedingungen müssen durch Kontext erfüllt werden

# **Logische Vereinfachung von Teilausdrucken ¨**

# • **Transformation in aquivalente Ausdr ¨ ucke ¨**

- Term-Rewriting mit gerichteten Gleichungen
- Gleichungen formuliert als Lemmata der Wissensbank
- Identifikation geeigneter Lemmata über Operatoren im Ausdruck  $a \in (x, []) \circ (b, L) \mapsto a=x \vee a=b \vee a \in L$

# • **Kontextunabhangige ¨ CI-Simplifikation**

- Anwendung einfacher Gleichungen ohne Rahmenbedingungen
- Nur der aktuelle Teilausdruck muß betrachtet werden
- Automatische Ausführung solange anwendbare Lemmata vorhanden

# • **Kontextabhangige ¨ CD-Simplifikation**

- Anwendung von Gleichungen mit Rahmenbedingungen
- Rahmenbedingungen müssen durch Kontext erfüllt werden

## • **Benutzerinteraktion**

- Auswahl von Teilausdruck und Art der Vereinfachung (CI/CD)
- Optional bei CD: Begrenzung der Vor- und Rückwärtsinferenzen

AUTOMATISIERTE LOGIK UND PROGRAMMIERUNG §22: \_\_\_\_\_\_\_\_\_\_\_\_\_\_\_\_\_\_\_\_\_\_\_\_\_\_\_\_KORREKTHEITSERHALTENDE OPTIMIERUNGEN

### OPTIMIERUNG DES COSTAS-ARRAYS ALGORITHMUS

**Ausgangspunkt: schematischer Globalsuchalgorithmus**

AUTOMATISIERTE LOGIK UND PROGRAMMIERUNG §22: 3 KORREKTHEITSERHALTENDE OPTIMIERUNGEN

### OPTIMIERUNG DES COSTAS-ARRAYS ALGORITHMUS

#### **Ausgangspunkt: schematischer Globalsuchalgorithmus**

```
FUNCTION Costas (n:Z) WHERE n>1RETURNS \{p: \text{Seq}(\mathbb{Z}) \mid \text{perm}(p,\{1..n\}) \wedge \forall j < |p| \text{.nodups}(dtrow(p,j))\}\equiv if nodups([]) \land \forall j < |[]|.nodups(dtrow([],j))
     then Costas<sub>as</sub>(n, []) else \emptyset
```
### Optimierung des Costas-Arrays Algorithmus

#### **Ausgangspunkt: schematischer Globalsuchalgorithmus**

```
FUNCTION Costas (n:\mathbb{Z}) WHERE n>1RETURNS \{p: \text{Seq}(\mathbb{Z}) \mid \text{perm}(p,\{1..n\}) \wedge \forall j < |p| \text{.nodups}(dtrow(p,j))\}\equiv if nodups([]) \land \forall j |[].nodups(dtrow([],j))
         then \text{Costas}_{as}(n, []) else \emptysetFUNCTION \text{Costas}_{aux} (n, \text{s:}\mathbb{Z}\times\text{Seq}(\mathbb{Z}))
WHERE n \geq 1 \land range(s) \subseteq \{1..n\} \land nodups(s) \land \forall j < |s|.nodups(dtrow(s,j))RETURNS \{p: \text{Seq}(\mathbb{Z}) \mid \text{perm}(p,\{1..n\}) \land \text{sep} \land \forall j < |p| \text{.nodups}(dtrow(p,j))\}\equiv \{ p | p \in \{ s \} \land perm(p, \{1..n\}) \land \forall j < |p| \text{. nodups}(dtrow(p,j)) \}∪ \left\{\right. \left\{\left(\right. \left\{\left.\left( \mathbf{c}_s\right) \in \mathbb{R}^n, \left.\left(\mathbf{c}_s\right) \in \mathbb{R}^n\right| \left.\left.\left(\mathbf{c}_s\right) \in \mathbb{R}^n\right|\right.\left\{1\right.\left.\left.\mathbf{c}_s\right)\right\} \right\} \land nodups(t)
                                                                                        ∧ ∀j<|t|. nodups(dtrow(t,j))}
```

```
FUNCTION Costas (n:\mathbb{Z}) WHERE n\geq 1RETURNS \{p: \text{Seq}(\mathbb{Z}) \mid \text{perm}(p, \{1..n\}) \land \forall j < |p| \text{.nodups}(\text{dtrow}(p,j))\}\equiv if nodups([]) \land \forall j<|[]|.nodups(dtrow([],j))
```

```
then Costas<sub>gs</sub>(n, []) else \emptyset
```

```
FUNCTION Costas (n:\mathbb{Z}) WHERE n\geq 1RETURNS \{p: \text{Seq}(\mathbb{Z}) \mid \text{perm}(p, \{1..n\}) \land \forall j < |p| \text{.nodups}(\text{dtrow}(p,j))\}\equiv if nodups([]) \land \forall j<|[]|.nodups(dtrow([],j))
```
then Costas<sub>as</sub>(n, []) else  $\emptyset$ 

#### **Domanenwissen: ¨** nodups([]) <sup>≡</sup> true

```
FUNCTION Costas (n:\mathbb{Z}) WHERE n>1RETURNS \{p: \text{Seq}(\mathbb{Z}) \mid \text{perm}(p,\{1..n\}) \wedge \forall j < |p| \text{.nodups}(\text{dtrow}(p,j))\}\equiv if nodups([]) \land \forall j<|[]|.nodups(dtrow([],j))
      then \text{Costas}_{as}(n, []) else \emptyset
```

```
FUNCTION Costas (n:\mathbb{Z}) WHERE n\geq 1RETURNS \{p: \text{Seq}(\mathbb{Z}) \mid \text{perm}(p, \{1..n\}) \wedge \forall j < |p| \text{.nodups}(dtrow(p, j))\}\equiv if true \land \forall j<|[]|.nodups(dtrow([],j))
      then \text{Costas}_{as}(n, []) else \emptyset
```
 $Domain$  **Domänenwissen:**  $nodups([])$   $\equiv$   $true$ 

```
FUNCTION Costas (n:\mathbb{Z}) WHERE n>1RETURNS \{p: \text{Seq}(\mathbb{Z}) \mid \text{perm}(p,\{1..n\}) \wedge \forall j < |p| \text{.nodups}(\text{dtrow}(p,j))\}\equiv if nodups([]) \land \forall j<|[]|.nodups(dtrow([],j))
      then \text{Costas}_{as}(n, []) else \emptyset
```

```
FUNCTION Costas (n:\mathbb{Z}) WHERE n\geq 1RETURNS \{p: \text{Seq}(\mathbb{Z}) \mid \text{perm}(p, \{1..n\}) \wedge \forall j < |p| \text{.nodups}(dtrow(p, j))\}\equiv if true \land \forall j<|[]|.nodups(dtrow([],j))
      then \text{Costas}_{as}(n, []) else \emptyset
```
**Domänenwissen:** | [ ] | ≡ 0

```
FUNCTION Costas (n:\mathbb{Z}) WHERE n>1RETURNS \{p: \text{Seq}(\mathbb{Z}) \mid \text{perm}(p,\{1..n\}) \wedge \forall j < |p| \text{.nodups}(\text{dtrow}(p,j))\}\equiv if nodups([]) \land \forall j<|[]|.nodups(dtrow([],j))
      then \text{Costas}_{as}(n, []) else \emptyset
```

```
FUNCTION Costas (n:\mathbb{Z}) WHERE n\geq 1RETURNS \{p: \text{Seq}(\mathbb{Z}) \mid \text{perm}(p, \{1..n\}) \wedge \forall j < |p| \text{.nodups}(dtrow(p,j))\}\equiv if true \land \forall j<0.nodups(dtrow([],j))
      then \text{Costas}_{as}(n, []) else \emptyset
```
**Domänenwissen:** | [ ] | ≡ 0 **Domänenwissen:**  $\forall x < 0$ .  $P[x] \equiv$  true

```
FUNCTION Costas (n:\mathbb{Z}) WHERE n>1RETURNS \{p: \text{Seq}(\mathbb{Z}) \mid \text{perm}(p,\{1..n\}) \wedge \forall j < |p| \text{.nodups}(\text{dtrow}(p,j))\}\equiv if nodups([]) \land \forall j<|[]|.nodups(dtrow([],j))
      then \text{Costas}_{as}(n, []) else \emptyset
```

```
FUNCTION Costas (n:\mathbb{Z}) WHERE n\geq 1RETURNS \{p: \text{Seq}(\mathbb{Z}) \mid \text{perm}(p, \{1..n\}) \wedge \forall j < |p| \text{.nodups}(dtrow(p,j))\}
```
<sup>≡</sup> if true ∧ true

```
then Costas<sub>qs</sub>(n, []) else \emptyset
```
**Domänenwissen:** | [ ] | ≡ 0 **Domänenwissen:**  $\forall x < 0$ .  $P[x] \equiv$  true

```
FUNCTION Costas (n:\mathbb{Z}) WHERE n>1RETURNS \{p: \text{Seq}(\mathbb{Z}) \mid \text{perm}(p,\{1..n\}) \wedge \forall j < |p| \text{.nodups}(\text{dtrow}(p,j))\}\equiv if nodups([]) \land \forall j<|[]|.nodups(dtrow([],j))
      then \text{Costas}_{as}(n, []) else \emptyset
```

```
FUNCTION Costas (n:\mathbb{Z}) WHERE n\geq 1RETURNS \{p: \text{Seq}(\mathbb{Z}) \mid \text{perm}(p, \{1..n\}) \wedge \forall j < |p| \text{.nodups}(dtrow(p, j))\}≡ if true ∧ true
```

```
then Costas<sub>qs</sub>(n, []) else \emptyset
```

```
Domanenwissen: ¨ true ∧ true ≡ true
```

```
FUNCTION Costas (n:\mathbb{Z}) WHERE n>1RETURNS \{p: \text{Seq}(\mathbb{Z}) \mid \text{perm}(p,\{1..n\}) \wedge \forall j < |p| \text{.nodups}(\text{dtrow}(p,j))\}\equiv if nodups([]) \land \forall j<|[]|.nodups(dtrow([],j))
      then \text{Costas}_{as}(n, []) else \emptyset
```

```
FUNCTION Costas (n:\mathbb{Z}) WHERE n\geq 1RETURNS \{p: \text{Seq}(\mathbb{Z}) \mid \text{perm}(p, \{1..n\}) \wedge \forall j < |p| \text{.nodups}(dtrow(p,j))\}
```
≡ if true

```
then \text{Costas}_{as}(n, []) else \emptyset
```

```
Domanenwissen: ¨ true ∧ true ≡ true
```

```
FUNCTION Costas (n:\mathbb{Z}) WHERE n>1RETURNS \{p: \text{Seq}(\mathbb{Z}) \mid \text{perm}(p,\{1..n\}) \wedge \forall j < |p| \text{.nodups}(\text{dtrow}(p,j))\}\equiv if nodups([]) \land \forall j<|[]|.nodups(dtrow([],j))
      then \text{Costas}_{as}(n, []) else \emptyset
```

```
FUNCTION Costas (n:\mathbb{Z}) WHERE n\geq 1RETURNS \{p: \text{Seq}(\mathbb{Z}) \mid \text{perm}(p, \{1..n\}) \wedge \forall j < |p| \text{.nodups}(dtrow(p,j))\}
```
≡ if true

```
then \text{Costas}_{as}(n, []) else \emptyset
```

```
Domänenwissen: if true then a else b \equiv a
```

```
FUNCTION Costas (n:\mathbb{Z}) WHERE n>1RETURNS \{p: \text{Seq}(\mathbb{Z}) \mid \text{perm}(p,\{1\ldots n\}) \wedge \forall j < |p| \text{.nodups}(\text{dtrow}(p,j))\}\equiv if nodups([]) \land \forall j<|[]|.nodups(dtrow([],j))
      then \text{Costas}_{as}(n, []) else \emptyset
```

```
FUNCTION Costas (n:\mathbb{Z}) WHERE n\geq 1RETURNS \{p: \text{Seq}(\mathbb{Z}) \mid \text{perm}(p, \{1..n\}) \wedge \forall j < |p| \text{.nodups}(dtrow(p,j))\}\equiv Costas<sub>qs</sub>(n, [])
```

```
Domänenwissen: if true then a else b \equiv a
```

```
FUNCTION Costas (n:\mathbb{Z}) WHERE n>1RETURNS \{p: \text{Seq}(\mathbb{Z}) \mid \text{perm}(p,\{1..n\}) \wedge \forall j < |p| \text{.nodups}(\text{dtrow}(p,j))\}\equiv if nodups([]) \land \forall j<|[]|.nodups(dtrow([],j))
      then \texttt{Costas}_{gs}(n, []) else \emptyset
```

```
FUNCTION Costas (n:\mathbb{Z}) WHERE n\geq 1RETURNS \{p: \text{Seq}(\mathbb{Z}) \mid \text{perm}(p, \{1..n\}) \wedge \forall j < |p| \text{.nodups}(dtrow(p, j))\}\equiv Costas<sub>as</sub>(n, [])
```
```
FUNCTION Costas_{aux} (n,s:\mathbb{Z}\timesSeq(\mathbb{Z}))
    WHERE n \geq 1 \land range(s) \subseteq \{1..n\} \land nodups(s) \land \forall j < |s| .nodups(dtrow(s,j))RETURNS \{p: \text{Seq}(\mathbb{Z}) \mid \text{perm}(p, \{1..n\}) \land \text{sep} \land \forall j < |p| \text{.nodups}(dtrow(p, j))\}\equiv \{ p | p \in \{ s \} \land \text{perm}(p, \{1..n\}) \land \forall j < |p| \text{. nodups}(dtrow(p,j)) \}\cup \bigcup \{ \text{Costas}_{gs}(n,t) \mid t \in \text{s-i} \mid i \in \{1..n\} \} \land nodups(t)
                                                                           ∧ ∀j<|t|. nodups(dtrow(t,j))}
```

```
FUNCTION \text{Costas}_{\text{aux}} (n,s:\mathbb{Z}\times \text{Seq}(\mathbb{Z}))
    WHERE n \geq 1 \land range(s) \subseteq \{1..n\} \land nodups(s) \land \forall j < |s| .nodups(dtrow(s,j))RETURNS \{p: \text{Seq}(\mathbb{Z}) \mid \text{perm}(p, \{1..n\}) \land \text{sep} \land \forall j < |p| \text{.nodups}(dtrow(p, j))\}\equiv \{ p | p \in \{ s \} \land \text{perm}(p, \{1..n\}) \land \forall j < |p| \text{. nodups}(dtrow(p,j)) \}\cup \bigcup \{ \text{Costas}_{gs}(n,t) \mid t \in \text{s-i} \mid i \in \{1..n\} \} \land nodups(t)
                                                                              ∧ ∀j<|t|. nodups(dtrow(t,j))}
```
**Domänenwissen:**  $\{z \mid z \in \{x\} \land P[z]\}$  = if  $P[x]$  then  $\{x\}$  else Ø

AUTOMATISIERTE LOGIK UND PROGRAMMIERUNG §22: 5 \_\_\_\_\_\_\_\_\_\_\_\_\_\_5 KORREKTHEITSERHALTENDE OPTIMIERUNGEN

```
FUNCTION \text{Costas}_{aux} (n, s: \mathbb{Z} \times \text{Seq}(\mathbb{Z}))WHERE n \geq 1 \land range(s) \subseteq \{1..n\} \land nodups(s) \land \forall j < |s|.nodups(dtrow(s,j))RETURNS \{p: \text{Seq}(\mathbb{Z}) \mid \text{perm}(p, \{1..n\}) \land \text{sep} \land \forall j < |p| \text{.nodups}(dtrow(p,j))\}\equiv \{ p | p \in \{ s \} \land \text{perm}(p,\{1..n\}) \land \forall j < |p| \text{. nodups}(dtrow(p,j)) \}∪ \left\{ \left\{ Costas<sub>gs</sub>(n,t) | t ∈ { s·i | i ∈ {1..n} } ∧ nodups(t)
                                                                          ∧ ∀j<|t|. nodups(dtrow(t,j))}
```

```
FUNCTION \text{Costas}_{aux} (n, \texttt{s}: \mathbb{Z} \times \text{Seq}(\mathbb{Z}))
   WHERE n \geq 1 \land range(s) \subseteq \{1..n\} \land nodups(s) \land \forall j < |s|.nodups(dtrow(s,j))RETURNS \{p: \text{Seq}(\mathbb{Z}) \mid \text{perm}(p,\{1..n\}) \land \text{sep} \land \forall j < |p| \text{.nodups}(dtrow(p,j))\}\equiv if perm(s,\{1..n\}) \land \forall j < |s|. nodups(dtrow(s,j)) then \{s\} else \emptyset∪ \bigcup {Costas<sub>gs</sub>(n,t) | t ∈ { s·i | i ∈ {1..n} } ∧ nodups(t)
                                                                       ∧ ∀j<|t|. nodups(dtrow(t,j))}
```
**Domänenwissen:**  $\{z \mid z \in \{x\} \land P[z]\}$  = if  $P[x]$  then  $\{x\}$  else Ø

```
FUNCTION \text{Costas}_{aux} (n, s: \mathbb{Z} \times \text{Seq}(\mathbb{Z}))WHERE n \geq 1 \land range(s) \subseteq \{1..n\} \land nodups(s) \land \forall j < |s|.nodups(dtrow(s,j))RETURNS \{p: \text{Seq}(\mathbb{Z}) \mid \text{perm}(p, \{1..n\}) \land \text{sep} \land \forall j < |p| \text{.nodups}(dtrow(p,j))\}\equiv \{ p | p \in \{ s \} \land \text{perm}(p,\{1..n\}) \land \forall j < |p| \text{. nodups}(dtrow(p,j)) \}\cup \bigcup { Costas<sub>gs</sub>(n,t) | t ∈ { s·i | i ∈ {1..n} } ∧ nodups(t)
                                                                          ∧ ∀j<|t|. nodups(dtrow(t,j))}
```

```
FUNCTION \text{Costas}_{aux} (n, \texttt{s}: \mathbb{Z} \times \text{Seq}(\mathbb{Z}))
   WHERE n \geq 1 \land range(s) \subseteq \{1..n\} \land nodups(s) \land \forall j < |s| .nodups(dtrow(s,j))RETURNS \{p: \text{Seq}(\mathbb{Z}) \mid \text{perm}(p,\{1..n\}) \land \text{sep} \land \forall j < |p| \text{.nodups}(dtrow(p,j))\}\equiv if perm(s,\{1..n\}) \land \forall j < |s|. nodups(dtrow(s,j)) then \{s\} else \emptyset∪ \bigcup {Costas<sub>gs</sub>(n,t) | t ∈ { s·i | i ∈ {1..n} } ∧ nodups(t)
                                                                        ∧ ∀j<|t|. nodups(dtrow(t,j))}
```
**Domänenwissen:**  $\{f[x,t] | t \in \{g[x,y] | y \in S\} \wedge h[t]\}$  $\equiv \{ f[x, g[x, y]] \mid y \in S \wedge h[g[x, y]] \}$ 

```
FUNCTION \text{Costas}_{aux} (n, s: \mathbb{Z} \times \text{Seq}(\mathbb{Z}))WHERE n \geq 1 \land range(s) \subseteq \{1..n\} \land nodups(s) \land \forall j < |s|.nodups(dtrow(s,j))RETURNS \{p: \text{Seq}(\mathbb{Z}) \mid \text{perm}(p, \{1..n\}) \land \text{sep} \land \forall j < |p| \text{.nodups}(dtrow(p,j))\}\equiv \{ p | p \in \{ s \} \land \text{perm}(p,\{1..n\}) \land \forall j < |p| \text{. nodups}(dtrow(p,j)) \}\cup \bigcup { Costas<sub>gs</sub>(n,t) | t ∈ { s·i | i ∈ {1..n} } ∧ nodups(t)
                                                                          ∧ ∀j<|t|. nodups(dtrow(t,j))}
```

```
FUNCTION \text{Costas}_{aux} (n, \texttt{s}: \mathbb{Z} \times \text{Seq}(\mathbb{Z}))
   WHERE n \geq 1 \land range(s) \subseteq \{1..n\} \land nodups(s) \land \forall j < |s| .nodups(dtrow(s,j))RETURNS \{p: \text{Seq}(\mathbb{Z}) \mid \text{perm}(p,\{1..n\}) \land \text{sep} \land \forall j < |p| \text{.nodups}(dtrow(p,j))\}\equiv if perm(s,\{1..n\}) \land \forall j < |s|. nodups(dtrow(s,j)) then \{s\} else \emptyset∪ \bigcup{Costas<sub>gs</sub>(n,s·i) | i ∈{1..n} ∧ nodups(s·i)
                                                           ∧ ∀j<|s·i|. nodups(dtrow(s·i,j)) }
```
**Domänenwissen:**  $\{f[x,t] | t \in \{g[x,y] | y \in S\} \wedge h[t]\}$  $\equiv \{ f[x, g[x, y]] \mid y \in S \wedge h[g[x, y]] \}$ 

```
FUNCTION Costas_{aux} (n,s:\mathbb{Z}\timesSeq(\mathbb{Z}))
   WHERE n \geq 1 \land range(s) \subseteq \{1..n\} \land nodups(s) \land \forall j < |s|.nodups(dtrow(s,j))RETURNS \{p: \text{Seq}(\mathbb{Z}) \mid \text{perm}(p,\{1..n\}) \land \text{sep} \land \forall j < |p| \text{.nodups}(dtrow(p,j))\}\equiv \{ p | p \in \{ s \} \land \text{perm}(p, \{1..n\}) \land \forall j < |p| \text{. nodups}(dtrow(p,j)) \}\cup \bigcup { Costas<sub>gs</sub>(n,t) | t ∈ { s·i | i ∈ {1..n} } ∧ nodups(t)
                                                                        ∧ ∀j<|t|. nodups(dtrow(t,j))}
```

```
FUNCTION \text{Costas}_{aux} (n, s: \mathbb{Z} \times \text{Seq}(\mathbb{Z}))WHERE n \geq 1 \land range(s) \subseteq \{1..n\} \land nodups(s) \land \forall j < |s| .nodups(dtrow(s,j))RETURNS \{p: \text{Seq}(\mathbb{Z}) \mid \text{perm}(p,\{1..n\}) \land \text{sep} \land \forall j < |p| \text{.nodups}(dtrow(p,j))\}≡ if perm(s,{1..n}) ∧ ∀j<|s|. nodups(dtrow(s,j)) then {s} else ∅
    ∪ \bigcup{Costas<sub>gs</sub>(n,s·i) | i ∈{1..n} ∧ nodups(s·i)
                                                       ∧ ∀j<|s·i|. nodups(dtrow(s·i,j)) }
```
**Vereinfachung unter Berucksichtigung von Kontext ¨**

# **Vereinfachung unter Berucksichtigung von Kontext ¨**

## • **Anwendung bedingter Gleichungen**

- Gleichung  $A \equiv B$  mit Vorbedingung  $C$
- Formuliert als Lemma der Form  $C \Rightarrow A \equiv B$

# **Vereinfachung unter Berucksichtigung von Kontext ¨**

## • **Anwendung bedingter Gleichungen**

- Gleichung  $A \equiv B$  mit Vorbedingung  $C$
- Formuliert als Lemma der Form  $C \Rightarrow A \equiv B$

# • **Anwendbarbarkeit abhangig vom Kontext ¨**

– Ersetze Teilausdruck  $A$  durch  $B$ , wenn  $C$  aus dem Kontext folgt

## **Vereinfachung unter Berucksichtigung von Kontext ¨**

## • **Anwendung bedingter Gleichungen**

- Gleichung  $A \equiv B$  mit Vorbedingung  $C$
- Formuliert als Lemma der Form  $C \Rightarrow A \equiv B$

# • **Anwendbarbarkeit abhangig vom Kontext ¨**

- Ersetze Teilausdruck  $A$  durch  $B$ , wenn  $C$  aus dem Kontext folgt
- Kontext ergibt sich aus Syntaxbaum des Gesamtausdrucks
	- · Bei Programmen: benachbarter Programmcode und Vorbedingung
- Hauptanwendung: Elimination redundanter Teilausdrucke ¨

## **Vereinfachung unter Berucksichtigung von Kontext ¨**

## • **Anwendung bedingter Gleichungen**

- Gleichung  $A \equiv B$  mit Vorbedingung  $C$
- Formuliert als Lemma der Form  $C \Rightarrow A \equiv B$

# • **Anwendbarbarkeit abhangig vom Kontext ¨**

- Ersetze Teilausdruck A durch B, wenn C aus dem Kontext folgt
- Kontext ergibt sich aus Syntaxbaum des Gesamtausdrucks
	- · Bei Programmen: benachbarter Programmcode und Vorbedingung
- Hauptanwendung: Elimination redundanter Teilausdrucke ¨

# • **Komplizierter als CI-Simplifikation**

- Vorbedingung kann auch Teil einer Gleichung (z.B.  $C \wedge A \equiv B$ ) sein
- Gleichung kann wird zuweilen auch rückwärts angewandt
- Automatische Anwendung muß tiefenbeschränkt werden

```
FUNCTION \text{Costas}_{aux} (n,s:\mathbb{Z}\times \text{Seq}(\mathbb{Z}))
   WHERE n \geq 1 \land range(s) \subseteq \{1..n\} \land nodups(s) \land \forall j < |s|.nodups(dtrow(s,j))RETURNS \{p: \text{Seq}(\mathbb{Z}) \mid \text{perm}(p, \{1..n\}) \land \text{sep} \land \forall j < |p| \text{.nodups}(dtrow(p, j))\}\equiv if perm(s,\{1..n\}) \land \forall j < |s|. nodups(dtrow(s,j)) then \{s\} else \emptyset\cup \bigcup { Costas<sub>gs</sub>(n,s·i) | i = {1..n} ∧ nodups(s·i)
                                                          ∧ ∀j<|s·i|. nodups(dtrow(s·i,j)) }
```

```
FUNCTION \text{Costas}_{aux} (n,s:\mathbb{Z}\times \text{Seq}(\mathbb{Z}))
   WHERE n \geq 1 \land range(s) \subseteq \{1..n\} \land nodups(s) \land \forall j < |s| .nodups(dtrow(s,j))RETURNS \{p: \text{Seq}(\mathbb{Z}) \mid \text{perm}(p, \{1..n\}) \land \text{sep} \land \forall j < |p| \text{.nodups}(dtrow(p, j))\}≡ if perm(s,{1..n}) ∧ ∀j<|s|. nodups(dtrow(s,j)) then {s} else ∅
     \cup \bigcup{Costas<sub>gs</sub>(n,s·i) | i ∈{1..n} ∧ nodups(s·i)
                                                       ∧ ∀j<|s·i|. nodups(dtrow(s·i,j)) }
```
**Domänenwissen:**  $P \Rightarrow (Q \land P \equiv Q)$ 

**Kontext der Vorbedingung:** <sup>∀</sup>j<|s|. nodups(dtrow(s,j))

```
FUNCTION Costas_{aux} (n,s:\mathbb{Z}\timesSeq(\mathbb{Z}))
   WHERE n \geq 1 \land range(s) \subseteq \{1..n\} \land nodups(s) \land \forall j < |s|.nodups(dtrow(s,j))RETURNS \{p: \text{Seq}(\mathbb{Z}) \mid \text{perm}(p,\{1..n\}) \land \text{sep} \land \forall j < |p| \text{.nodups}(dtrow(p,j))\}≡ if perm(s,{1..n}) ∧ ∀j<|s|. nodups(dtrow(s,j)) then {s} else ∅
    ∪ \bigcup{Costas<sub>gs</sub>(n,s·i) | i ∈{1..n} ∧ nodups(s·i)
                                                    ∧ ∀j<|s·i|. nodups(dtrow(s·i,j)) }
```

```
FUNCTION \text{Costas}_{aux} (n,s:\mathbb{Z}\times \text{Seq}(\mathbb{Z}))
   WHERE n \geq 1 \land range(s) \subseteq \{1..n\} \land nodups(s) \land \forall j < |s| .nodups(dtrow(s,j))RETURNS \{p: \text{Seq}(\mathbb{Z}) \mid \text{perm}(p,\{1..n\}) \land \text{sep} \land \forall j < |p| \text{.nodups}(dtrow(p,j))\}\equiv if perm(s, {1..n}) then {s} else \emptyset∪ \bigcup {Costas<sub>gs</sub>(n,s·i) | i ∈{1..n} ∧ nodups(s·i)
                                                          ∧ ∀j<|s·i|. nodups(dtrow(s·i,j)) }
```
**Domänenwissen:**  $P \Rightarrow (Q \land P \equiv Q)$ **Kontext der Vorbedingung:** <sup>∀</sup>j<|s|. nodups(dtrow(s,j))

```
FUNCTION Costas_{aux} (n,s:\mathbb{Z}\timesSeq(\mathbb{Z}))
   WHERE n \geq 1 \land range(s) \subseteq \{1..n\} \land nodups(s) \land \forall j < |s|.nodups(dtrow(s,j))RETURNS \{p: \text{Seq}(\mathbb{Z}) \mid \text{perm}(p, \{1..n\}) \land \text{sep} \land \forall j < |p| \text{.nodups}(dtrow(p,j))\}≡ if perm(s,{1..n}) ∧ ∀j<|s|. nodups(dtrow(s,j)) then {s} else ∅
    ∪ \bigcup{Costas<sub>gs</sub>(n,s·i) | i ∈{1..n} ∧ nodups(s·i)
                                                     ∧ ∀j<|s·i|. nodups(dtrow(s·i,j)) }
```

```
FUNCTION \text{Costas}_{aux} (n,s:\mathbb{Z}\times \text{Seq}(\mathbb{Z}))
   WHERE n>1 \land range(s) \subseteq \{1..n\} \land nodups(s) \land \forall j < |s|.nodups(dtrow(s,j))RETURNS \{p: \text{Seq}(\mathbb{Z}) \mid \text{perm}(p,\{1..n\}) \land \text{sep} \land \forall j < |p| \text{.nodups}(dtrow(p,j))\}\equiv if perm(s, {1..n}) then {s} else \emptyset∪ \bigcup { Costas<sub>gs</sub>(n, s·i) | i ∈ {1..n} ∧ nodups(s·i)
                                                          ∧ ∀j<|s·i|. nodups(dtrow(s·i,j)) }
```
**Domänenwissen:**  $perm(L,M) \equiv range(L) \subseteq M \land M \subseteq range(L) \land nodups(L)$ **Kontext der Vorbedingung:** range(s)⊆{1..n} <sup>∧</sup> nodups(s)

```
FUNCTION Costas_{aux} (n,s:\mathbb{Z}\timesSeq(\mathbb{Z}))
   WHERE n \geq 1 \land range(s) \subseteq \{1..n\} \land nodups(s) \land \forall j < |s|.nodups(dtrow(s,j))RETURNS \{p: \text{Seq}(\mathbb{Z}) \mid \text{perm}(p,\{1..n\}) \land \text{sep} \land \forall j < |p| \text{.nodups}(dtrow(p,j))\}≡ if perm(s,{1..n}) ∧ ∀j<|s|. nodups(dtrow(s,j)) then {s} else ∅
    ∪ \bigcup{Costas<sub>gs</sub>(n,s·i) | i ∈{1..n} ∧ nodups(s·i)
                                                    ∧ ∀j<|s·i|. nodups(dtrow(s·i,j)) }
```

```
FUNCTION \text{Costas}_{aux} (n,s:\mathbb{Z}\times \text{Seq}(\mathbb{Z}))
   WHERE n>1 \wedge range(s) \subseteq \{1..n\} \wedge nodups(s) \wedge \forall j < |s|.nodups(dtrow(s,j))RETURNS \{p: \text{Seq}(\mathbb{Z}) \mid \text{perm}(p,\{1..n\}) \land \text{sep} \land \forall j < |p| \text{.nodups}(dtrow(p,j))\}\equiv if \{1..n\}⊆range(s) then \{s\} else Ø
     ∪ \bigcup {Costas<sub>gs</sub>(n,s·i) | i ∈{1..n} ∧ nodups(s·i)
                                                         ∧ ∀j<|s·i|. nodups(dtrow(s·i,j)) }
```
**Domänenwissen:**  $perm(L,M) \equiv range(L) \subseteq M \land M \subseteq range(L) \land nodups(L)$ **Kontext der Vorbedingung:** range(s)⊆{1..n} <sup>∧</sup> nodups(s) **Domänenwissen:**  $M \subseteq M' \equiv M \setminus M' = \emptyset$ 

```
FUNCTION Costas_{aux} (n,s:\mathbb{Z}\timesSeq(\mathbb{Z}))
   WHERE n \geq 1 \land range(s) \subseteq \{1..n\} \land nodups(s) \land \forall j < |s|.nodups(dtrow(s,j))RETURNS \{p: \text{Seq}(\mathbb{Z}) \mid \text{perm}(p, \{1..n\}) \land \text{sep} \land \forall j < |p| \text{.nodups}(dtrow(p,j))\}≡ if perm(s,{1..n}) ∧ ∀j<|s|. nodups(dtrow(s,j)) then {s} else ∅
    ∪ \bigcup{Costas<sub>gs</sub>(n,s·i) | i ∈{1..n} ∧ nodups(s·i)
                                                     ∧ ∀j<|s·i|. nodups(dtrow(s·i,j)) }
```

```
FUNCTION \text{Costas}_{aux} (n,s:\mathbb{Z}\times \text{Seq}(\mathbb{Z}))
   WHERE n>1 \wedge range(s) \subseteq \{1..n\} \wedge nodups(s) \wedge \forall j < |s|.nodups(dtrow(s,j))RETURNS \{p: \text{Seq}(\mathbb{Z}) \mid \text{perm}(p,\{1..n\}) \land \text{sep} \land \forall j < |p| \text{.nodups}(dtrow(p,j))\}\equiv if \{1..n\}\range(s)=\emptyset then \{s\} else \emptyset∪ \bigcup { Costas<sub>gs</sub>(n, s·i) | i ∈ {1..n} ∧ nodups(s·i)
                                                           ∧ ∀j<|s·i|. nodups(dtrow(s·i,j)) }
```
**Domänenwissen:**  $perm(L,M) \equiv range(L) \subseteq M \land M \subseteq range(L) \land nodups(L)$ **Kontext der Vorbedingung:** range(s)⊆{1..n} <sup>∧</sup> nodups(s) **Domänenwissen:**  $M ⊆ M' ≡ M\wedge M' = \emptyset$ 

```
FUNCTION Costas_{aux} (n,s:\mathbb{Z}\timesSeq(\mathbb{Z}))
   WHERE n \geq 1 \land range(s) \subseteq \{1..n\} \land nodups(s) \land \forall j < |s|.nodups(dtrow(s,j))RETURNS \{p: \text{Seq}(\mathbb{Z}) \mid \text{perm}(p, \{1..n\}) \land \text{sep} \land \forall j < |p| \text{.nodups}(dtrow(p,j))\}≡ if perm(s,{1..n}) ∧ ∀j<|s|. nodups(dtrow(s,j)) then {s} else ∅
    ∪ \bigcup{Costas<sub>gs</sub>(n,s·i) | i ∈{1..n} ∧ nodups(s·i)
                                                     ∧ ∀j<|s·i|. nodups(dtrow(s·i,j)) }
```

```
FUNCTION \text{Costas}_{aux} (n,s:\mathbb{Z}\times \text{Seq}(\mathbb{Z}))
   WHERE n \geq 1 \land range(s) \subseteq \{1..n\} \land nodups(s) \land \forall j < |s| .nodups(dtrow(s,j))RETURNS \{p: \text{Seq}(\mathbb{Z}) \mid \text{perm}(p,\{1..n\}) \land \text{sep} \land \forall j < |p| \text{.nodups}(dtrow(p,j))\}\equiv if \{1..n\}\range(s)=\emptyset then \{s\} else \emptyset∪ \bigcup {Costas<sub>gs</sub>(n,s·i) | i ∈{1..n} ∧ nodups(s·i)
                                                           ∧ ∀j<|s·i|. nodups(dtrow(s·i,j)) }
```

```
Domänenwissen: \text{nodups}(L \cdot x) = \text{nodups}(L) \land x \notin LKontext der Vorbedingung: nodups(s)
```

```
FUNCTION Costas_{aux} (n,s:\mathbb{Z}\timesSeq(\mathbb{Z}))
   WHERE n \geq 1 \land range(s) \subseteq \{1..n\} \land nodups(s) \land \forall j < |s|.nodups(dtrow(s,j))RETURNS \{p: \text{Seq}(\mathbb{Z}) \mid \text{perm}(p, \{1..n\}) \land \text{sep} \land \forall j < |p| \text{.nodups}(dtrow(p,j))\}≡ if perm(s,{1..n}) ∧ ∀j<|s|. nodups(dtrow(s,j)) then {s} else ∅
    ∪ \bigcup{Costas<sub>gs</sub>(n,s·i) | i ∈{1..n} ∧ nodups(s·i)
                                                     ∧ ∀j<|s·i|. nodups(dtrow(s·i,j)) }
```

```
FUNCTION \text{Costas}_{aux} (n,s:\mathbb{Z}\times \text{Seq}(\mathbb{Z}))
   WHERE n \geq 1 \land range(s) \subseteq \{1..n\} \land nodups(s) \land \forall j < |s|.nodups(dtrow(s,j))RETURNS \{p: \text{Seq}(\mathbb{Z}) \mid \text{perm}(p,\{1..n\}) \land \text{sep} \land \forall j < |p| \text{.nodups}(dtrow(p,j))\}\equiv if \{1..n\}\range(s)=\emptyset then \{s\} else \emptyset\cup | \{ Costas<sub>gs</sub>(n,s·i) | i ∈{1..n} ∧ i ∉s
                                                            ∧ ∀j<|s·i|. nodups(dtrow(s·i,j)) }
```
AUTOMATISIERTE LOGIK UND PROGRAMMIERUNG §22: 7 7 KORREKTHEITSERHALTENDE OPTIMIERUNGEN **Domänenwissen:**  $\text{nodups}(L \cdot x) = \text{nodups}(L) \land x \notin L$ **Kontext der Vorbedingung:** nodups(s) **Domänenwissen:**  $x \in M \land x \notin L$  =  $x \in M \setminus \text{range}(L)$ 

```
FUNCTION Costas_{aux} (n,s:\mathbb{Z}\timesSeq(\mathbb{Z}))
   WHERE n \geq 1 \land range(s) \subseteq \{1..n\} \land nodups(s) \land \forall j < |s|.nodups(dtrow(s,j))RETURNS \{p: \text{Seq}(\mathbb{Z}) \mid \text{perm}(p, \{1..n\}) \land \text{sep} \land \forall j < |p| \text{.nodups}(dtrow(p,j))\}≡ if perm(s,{1..n}) ∧ ∀j<|s|. nodups(dtrow(s,j)) then {s} else ∅
    ∪ \bigcup{Costas<sub>gs</sub>(n,s·i) | i ∈{1..n} ∧ nodups(s·i)
                                                     ∧ ∀j<|s·i|. nodups(dtrow(s·i,j)) }
```

```
FUNCTION \text{Costas}_{aux} (n,s:\mathbb{Z}\times \text{Seq}(\mathbb{Z}))
    WHERE n \geq 1 \land range(s) \subseteq \{1..n\} \land nodups(s) \land \forall j < |s|.nodups(dtrow(s,j))RETURNS \{p: \text{Seq}(\mathbb{Z}) \mid \text{perm}(p,\{1..n\}) \land \text{sep} \land \forall j < |p| \text{.nodups}(dtrow(p,j))\}\equiv if \{1..n\}\range(s)=\emptyset then \{s\} else \emptyset\cup \setminus \subset \subset \subset \subset \subset \subset \setminus i \in \{1..n\} ange(s)
                                               ∧ ∀j<|s·i|. nodups(dtrow(s·i,j)) }
```
AUTOMATISIERTE LOGIK UND PROGRAMMIERUNG §22: 7 7 KORREKTHEITSERHALTENDE OPTIMIERUNGEN **Domänenwissen:**  $\text{nodups}(L \cdot x) = \text{nodups}(L) \land x \notin L$ **Kontext der Vorbedingung:** nodups(s) **Domänenwissen:**  $x \in M \land x \notin L$  =  $x \in M \setminus \text{range}(L)$ 

```
FUNCTION Costas_{aux} (n,s:\mathbb{Z}\timesSeq(\mathbb{Z}))
   WHERE n \geq 1 \land range(s) \subseteq \{1..n\} \land nodups(s) \land \forall j < |s|.nodups(dtrow(s,j))RETURNS \{p: \text{Seq}(\mathbb{Z}) \mid \text{perm}(p, \{1..n\}) \land \text{sep} \land \forall j < |p| \text{.nodups}(dtrow(p,j))\}≡ if perm(s,{1..n}) ∧ ∀j<|s|. nodups(dtrow(s,j)) then {s} else ∅
    ∪ \bigcup{Costas<sub>gs</sub>(n,s·i) | i ∈{1..n} ∧ nodups(s·i)
                                                     ∧ ∀j<|s·i|. nodups(dtrow(s·i,j)) }
```

```
FUNCTION \text{Costas}_{aux} (n,s:\mathbb{Z}\times \text{Seq}(\mathbb{Z}))
    WHERE n \geq 1 \land range(s) \subseteq \{1..n\} \land nodups(s) \land \forall j < |s| .nodups(dtrow(s,j))RETURNS \{p: \text{Seq}(\mathbb{Z}) \mid \text{perm}(p,\{1..n\}) \land \text{sep} \land \forall j < |p| \text{.nodups}(dtrow(p,j))\}\equiv if \{1..n\}\range(s)=\emptyset then \{s\} else \emptyset\cup | \{ \text{Costas}_{gs}(n,s:i) | i \in \{1..n\} \rangle ange(s)
                                            ∧ ∀j<|s·i|. nodups(dtrow(s·i,j)) }
```
**Domänenwissen:**  $\text{dtrow}(L \cdot x, i)$   $\equiv$   $\text{dtrow}(L, i) \cdot (L_{|L \cdot x|-i} - x)$ 

AUTOMATISIERTE LOGIK UND PROGRAMMIERUNG §22: \_\_\_\_\_\_\_\_\_\_\_\_\_7 \_\_\_\_\_\_\_\_\_\_\_\_ KORREKTHEITSERHALTENDE OPTIMIERUNGEN

```
FUNCTION Costas_{aux} (n,s:\mathbb{Z}\timesSeq(\mathbb{Z}))
   WHERE n \geq 1 \land range(s) \subseteq \{1..n\} \land nodups(s) \land \forall j < |s|.nodups(dtrow(s,j))RETURNS \{p: \text{Seq}(\mathbb{Z}) \mid \text{perm}(p,\{1..n\}) \land \text{sep} \land \forall j < |p| \text{.nodups}(dtrow(p,j))\}≡ if perm(s,{1..n}) ∧ ∀j<|s|. nodups(dtrow(s,j)) then {s} else ∅
    ∪ \bigcup{Costas<sub>gs</sub>(n,s·i) | i ∈{1..n} ∧ nodups(s·i)
                                                    ∧ ∀j<|s·i|. nodups(dtrow(s·i,j)) }
```

```
FUNCTION \text{Costas}_{aux} (n,s:\mathbb{Z}\times \text{Seq}(\mathbb{Z}))
   WHERE n \geq 1 \land range(s) \subseteq \{1..n\} \land nodups(s) \land \forall j < |s| .nodups(dtrow(s,j))RETURNS \{p: \text{Seq}(\mathbb{Z}) \mid \text{perm}(p,\{1..n\}) \land \text{sep} \land \forall j < |p| \text{.nodups}(dtrow(p,j))\}\equiv if \{1..n\}\range(s)=\emptyset then \{s\} else \emptyset\cup | \{ Costas<sub>gs</sub>(n,s·i) | i ∈{1..n}\range(s)
                                           ∧ ∀j<|s·i|. nodups(dtrow(s,j)·(s|s·i|−j -i)) }
```
**Domänenwissen:**  $\text{dtrow}(L \cdot x, i)$   $\equiv$   $\text{dtrow}(L, i) \cdot (L_{|L \cdot x|-i} - x)$ 

 $\text{nodups}(L \cdot x) \equiv \text{nodups}(L) \land x \notin L$ 

```
FUNCTION Costas_{aux} (n,s:\mathbb{Z}\timesSeq(\mathbb{Z}))
   WHERE n \geq 1 \land range(s) \subseteq \{1..n\} \land nodups(s) \land \forall j < |s|.nodups(dtrow(s,j))RETURNS \{p: \text{Seq}(\mathbb{Z}) \mid \text{perm}(p,\{1..n\}) \land \text{sep} \land \forall j < |p| \text{.nodups}(dtrow(p,j))\}≡ if perm(s,{1..n}) ∧ ∀j<|s|. nodups(dtrow(s,j)) then {s} else ∅
    \cup \bigcup { Costas<sub>gs</sub>(n,s·i) | i = {1..n} ∧ nodups(s·i)
                                                     ∧ ∀j<|s·i|. nodups(dtrow(s·i,j)) }
```

```
FUNCTION \text{Costas}_{aux} (n,s:\mathbb{Z}\times \text{Seq}(\mathbb{Z}))
    WHERE n \geq 1 \land range(s) \subseteq \{1..n\} \land nodups(s) \land \forall j < |s| .nodups(dtrow(s,j))RETURNS \{p: \text{Seq}(\mathbb{Z}) \mid \text{perm}(p, \{1..n\}) \land \text{sep} \land \forall j < |p| \text{.nodups}(dtrow(p,j))\}\equiv if \{1..n\}\range(s)=\emptyset then \{s\} else \emptyset\cup | \{ \text{Costas}_{gs}(n,s:i) | i \in \{1..n\} \rangle ange(s)
                                       ∧ \forall j<|s·i|. nodups(dtrow(s,j)) ∧ s<sub>|s·i|-j</sub>-i ∉dtrow(s,j)}
```
**Domänenwissen:**  $\text{nodups}(L \cdot x) = \text{nodups}(L) \land x \notin L$ 

 $\forall i \in [L \cdot x]$ .  $P[i] \equiv \forall i \in [L]$ .  $P[i] \wedge P[|L|]$ 

```
FUNCTION Costas_{aux} (n,s:\mathbb{Z}\timesSeq(\mathbb{Z}))
   WHERE n \geq 1 \land range(s) \subseteq \{1..n\} \land nodups(s) \land \forall j < |s|.nodups(dtrow(s,j))RETURNS \{p: \text{Seq}(\mathbb{Z}) \mid \text{perm}(p,\{1..n\}) \land \text{sep} \land \forall j < |p| \text{.nodups}(dtrow(p,j))\}≡ if perm(s,{1..n}) ∧ ∀j<|s|. nodups(dtrow(s,j)) then {s} else ∅
    ∪ \bigcup{Costas<sub>gs</sub>(n,s·i) | i ∈{1..n} ∧ nodups(s·i)
                                                    ∧ ∀j<|s·i|. nodups(dtrow(s·i,j)) }
```

```
FUNCTION \text{Costas}_{aux} (n,s:\mathbb{Z}\times \text{Seq}(\mathbb{Z}))
   WHERE n \geq 1 \land range(s) \subseteq \{1..n\} \land nodups(s) \land \forall j < |s| .nodups(dtrow(s,j))RETURNS \{p: \text{Seq}(\mathbb{Z}) \mid \text{perm}(p, \{1..n\}) \land \text{sep} \land \forall j < |p| \text{.nodups}(dtrow(p,j))\}\equiv if \{1..n\}\range(s)=\emptyset then \{s\} else \emptyset\cup | \{ \text{Costas}_{gs}(n,s:i) | i \in \{1..n\} \rangle ange(s)
                                     ∧ ∀j<|s|. nodups(dtrow(s,j)) ∧ s|s·i|−j -i 6∈ dtrow(s,j)
                                                ∧ nodups(dtrow(s, |s|)) ∧ s<sub>|s·i|-j</sub>-i ∉dtrow(s, |s|)}
```
**Domänenwissen:**  $\forall i < |L \cdot x|$ .  $P[i] \equiv \forall i < |L|$ .  $P[i] \land P[|L|]$ 

 $\text{dtrow}(L, |L|) \equiv [$ 

```
FUNCTION Costas_{aux} (n,s:\mathbb{Z}\timesSeq(\mathbb{Z}))
   WHERE n \geq 1 \land range(s) \subseteq \{1..n\} \land nodups(s) \land \forall j < |s|.nodups(dtrow(s,j))RETURNS \{p: \text{Seq}(\mathbb{Z}) \mid \text{perm}(p,\{1..n\}) \land \text{sep} \land \forall j < |p| \text{.nodups}(dtrow(p,j))\}≡ if perm(s,{1..n}) ∧ ∀j<|s|. nodups(dtrow(s,j)) then {s} else ∅
    ∪ \bigcup{Costas<sub>gs</sub>(n,s·i) | i ∈{1..n} ∧ nodups(s·i)
                                                    ∧ ∀j<|s·i|. nodups(dtrow(s·i,j)) }
```

```
FUNCTION \text{Costas}_{aux} (n,s:\mathbb{Z}\times \text{Seq}(\mathbb{Z}))
    WHERE n \geq 1 \land range(s) \subseteq \{1..n\} \land nodups(s) \land \forall j < |s| .nodups(dtrow(s,j))RETURNS \{p: \text{Seq}(\mathbb{Z}) \mid \text{perm}(p, \{1..n\}) \land \text{sep} \land \forall j < |p| \text{.nodups}(dtrow(p,j))\}\equiv if \{1..n\}\range(s)=\emptyset then \{s\} else \emptyset\cup | \{ \text{Costas}_{gs}(n,s:i) | i \in \{1..n\} \rangle ange(s)
                                       ∧ ∀j<|s|.nodups(dtrow(s,j)) ∧ s<sub>|s·i|−j</sub>-i ∉dtrow(s,j)
                                                   ∧ nodups([]) ∧ s_{|s \cdot i|-j} - i \notin [ ]}
```

```
AUTOMATISIERTE LOGIK UND PROGRAMMIERUNG §22: _____________7 ____________ KORREKTHEITSERHALTENDE OPTIMIERUNGEN
Domänenwissen: \text{dtrow}(L, |L|) \equiv [nodups([]) \equiv truex \notin \lceil \cdot \rceil \equiv true
```

```
FUNCTION Costas_{aux} (n,s:\mathbb{Z}\timesSeq(\mathbb{Z}))
   WHERE n \geq 1 \land range(s) \subseteq \{1..n\} \land nodups(s) \land \forall j < |s|.nodups(dtrow(s,j))RETURNS \{p: \text{Seq}(\mathbb{Z}) \mid \text{perm}(p,\{1..n\}) \land \text{sep} \land \forall j < |p| \text{.nodups}(\text{dtrow}(p,j))\}≡ if perm(s,{1..n}) ∧ ∀j<|s|. nodups(dtrow(s,j)) then {s} else ∅
    ∪ \bigcup{Costas<sub>gs</sub>(n,s·i) | i ∈{1..n} ∧ nodups(s·i)
                                                     ∧ ∀j<|s·i|. nodups(dtrow(s·i,j)) }
```

```
FUNCTION \text{Costas}_{aux} (n,s:\mathbb{Z}\times \text{Seq}(\mathbb{Z}))
    WHERE n \geq 1 \land range(s) \subseteq \{1..n\} \land nodups(s) \land \forall j < |s| .nodups(dtrow(s,j))RETURNS \{p: \text{Seq}(\mathbb{Z}) \mid \text{perm}(p, \{1..n\}) \land \text{sep} \land \forall j < |p| \text{.nodups}(dtrow(p,j))\}\equiv if \{1..n\}\range(s)=\emptyset then \{s\} else \emptyset\cup | \{ \text{Costas}_{gs}(n,s:i) | i \in \{1..n\} \rangle ange(s)
                                       ∧ \forall j < |s|. nodups(dtrow(s,j)) ∧ s<sub>|s·i|-j</sub>-i ∉dtrow(s,j)}
```
**Domanenwissen: ¨** nodups([]) ≡ true

$$
x \notin [ ] \equiv \text{true}
$$
  

$$
\forall x. P[x] \land Q[x] \equiv \forall x. P[x] \land \forall x. Q[x]
$$

```
FUNCTION Costas_{aux} (n,s:\mathbb{Z}\timesSeq(\mathbb{Z}))
   WHERE n \geq 1 \land range(s) \subseteq \{1..n\} \land nodups(s) \land \forall j < |s|.nodups(dtrow(s,j))RETURNS \{p: \text{Seq}(\mathbb{Z}) \mid \text{perm}(p, \{1..n\}) \land \text{sep} \land \forall j < |p| \text{.nodups}(dtrow(p,j))\}≡ if perm(s,{1..n}) ∧ ∀j<|s|. nodups(dtrow(s,j)) then {s} else ∅
    ∪ \bigcup{Costas<sub>gs</sub>(n,s·i) | i ∈{1..n} ∧ nodups(s·i)
                                                     ∧ ∀j<|s·i|. nodups(dtrow(s·i,j)) }
```

```
FUNCTION \text{Costas}_{aux} (n,s:\mathbb{Z}\times \text{Seq}(\mathbb{Z}))
    WHERE n>1 \wedge range(s) \subseteq \{1..n\} \wedge nodups(s) \wedge \forall j < |s| .nodups(dtrow(s,j))RETURNS \{p: \text{Seq}(\mathbb{Z}) \mid \text{perm}(p, \{1..n\}) \land \text{sep} \land \forall j < |p| \text{.nodups}(dtrow(p,j))\}\equiv if \{1..n\}\range(s)=\emptyset then \{s\} else \emptyset\cup | \{Costas_{gs}(n,s-i) | i ∈ {1..n}\rangle(s) \land \forall j < |s| . nodups(dtrow(s,j))\wedge \forall j < |s|. s<sub>|s·i|−j</sub> -i ∉ dtrow(s,j) }
```
**Domänenwissen:**  $\forall x \cdot P[x] \land Q[x] \equiv \forall x \cdot P[x] \land \forall x \cdot Q[x]$ 

AUTOMATISIERTE LOGIK UND PROGRAMMIERUNG §22: \_\_\_\_\_\_\_\_\_\_\_\_\_7 \_\_\_\_\_\_\_\_\_\_\_\_ KORREKTHEITSERHALTENDE OPTIMIERUNGEN

```
FUNCTION Costas_{aux} (n,s:\mathbb{Z}\timesSeq(\mathbb{Z}))
   WHERE n \geq 1 \land range(s) \subseteq \{1..n\} \land nodups(s) \land \forall j < |s|.nodups(dtrow(s,j))RETURNS \{p: \text{Seq}(\mathbb{Z}) \mid \text{perm}(p,\{1..n\}) \land \text{sep} \land \forall j < |p| \text{.nodups}(dtrow(p,j))\}≡ if perm(s,{1..n}) ∧ ∀j<|s|. nodups(dtrow(s,j)) then {s} else ∅
    ∪ \bigcup{Costas<sub>gs</sub>(n,s·i) | i ∈{1..n} ∧ nodups(s·i)
                                                    ∧ ∀j<|s·i|. nodups(dtrow(s·i,j)) }
```

```
FUNCTION \text{Costas}_{aux} (n,s:\mathbb{Z}\times \text{Seq}(\mathbb{Z}))
    WHERE n \geq 1 \land range(s) \subseteq \{1..n\} \land nodups(s) \land \forall j < |s| .nodups(dtrow(s,j))RETURNS \{p: \text{Seq}(\mathbb{Z}) \mid \text{perm}(p, \{1..n\}) \land \text{sep} \land \forall j < |p| \text{.nodups}(dtrow(p,j))\}\equiv if \{1..n\}\range(s)=\emptyset then \{s\} else \emptyset\cup | \{Costas_{gs}(n,s-i) | i ∈ {1..n}\rangle(s) \land \forall j < |s| . nodups(dtrow(s,j))\wedge \forall j < |s|. s_{|s:i-j} -i ∉ dtrow(s,j) }
```
**Kontext der Vorbedingung:** <sup>∀</sup>j<|s|.nodups(dtrow(s,j))

```
FUNCTION Costas_{aux} (n,s:\mathbb{Z}\timesSeq(\mathbb{Z}))
   WHERE n \geq 1 \land range(s) \subseteq \{1..n\} \land nodups(s) \land \forall j < |s|.nodups(dtrow(s,j))RETURNS \{p: \text{Seq}(\mathbb{Z}) \mid \text{perm}(p,\{1..n\}) \land \text{sep} \land \forall j < |p| \text{.nodups}(dtrow(p,j))\}≡ if perm(s,{1..n}) ∧ ∀j<|s|. nodups(dtrow(s,j)) then {s} else ∅
    ∪ \bigcup{Costas<sub>gs</sub>(n,s·i) | i ∈{1..n} ∧ nodups(s·i)
                                                    ∧ ∀j<|s·i|. nodups(dtrow(s·i,j)) }
```

```
FUNCTION \text{Costas}_{aux} (n,s:\mathbb{Z}\times \text{Seq}(\mathbb{Z}))
    WHERE n \geq 1 \land range(s) \subseteq \{1..n\} \land nodups(s) \land \forall j < |s| .nodups(dtrow(s,j))RETURNS \{p: \text{Seq}(\mathbb{Z}) \mid \text{perm}(p, \{1..n\}) \land \text{sep} \land \forall j < |p| \text{.nodups}(dtrow(p,j))\}\equiv if \{1..n\}\range(s)=\emptyset then \{s\} else \emptyset\cup | \{ \text{Costas}_{gs}(n,s_i) \mid i \in \{1..n\} \ranglerange(s) ∧ ∀j<|s|.s<sub>|s·i|-j</sub>-i ∉dtrow(s,j) }
```
**Kontext der Vorbedingung:** <sup>∀</sup>j<|s|.nodups(dtrow(s,j))

```
FUNCTION Costas_{aux} (n,s:\mathbb{Z}\timesSeq(\mathbb{Z}))
   WHERE n \geq 1 \land range(s) \subseteq \{1..n\} \land nodups(s) \land \forall j < |s|.nodups(dtrow(s,j))RETURNS \{p: \text{Seq}(\mathbb{Z}) \mid \text{perm}(p,\{1..n\}) \land \text{sep} \land \forall j < |p| \text{.nodups}(\text{dtrow}(p,j))\}≡ if perm(s,{1..n}) ∧ ∀j<|s|. nodups(dtrow(s,j)) then {s} else ∅
     ∪ \bigcup{Costas<sub>gs</sub>(n,s·i) | i ∈{1..n} ∧ nodups(s·i)
                                                     ∧ ∀j<|s·i|. nodups(dtrow(s·i,j)) }
```

```
FUNCTION \text{Costas}_{aux} (n,s:\mathbb{Z}\times \text{Seq}(\mathbb{Z}))
    WHERE n \geq 1 \land range(s) \subseteq \{1..n\} \land nodups(s) \land \forall j < |s| .nodups(dtrow(s,j))RETURNS \{p: \text{Seq}(\mathbb{Z}) \mid \text{perm}(p, \{1..n\}) \land \text{sep} \land \forall j < |p| \text{.nodups}(dtrow(p,j))\}\equiv if \{1..n\}\range(s)=\emptyset then \{s\} else \emptyset\cup | \{ \text{Costas}_{gs}(n,s_i) | i \in \{1..n\} \rangle ange(s) ∧ \forall j < |s|. s_{|s \cdot i| - j} - i \notin \text{dtrow}(s,j) \}
```
## **Auswertung von Ausdrucken mit Konstanten ¨**

## **Auswertung von Ausdrucken mit Konstanten ¨**

### • **Symbolische Auswertung zur Entwurfszeit**

- Reduktion von Ausdrucken, deren "Wert" bestimmt werden kann ¨
- Anwendbar, solange ein konstanter Teilausdruck vorhanden

## **Auswertung von Ausdrucken mit Konstanten ¨**

### • **Symbolische Auswertung zur Entwurfszeit**

- Reduktion von Ausdrucken, deren "Wert" bestimmt werden kann ¨
- Anwendbar, solange ein konstanter Teilausdruck vorhanden
- Formale Technik: Auffalten von Definitionen <sup>+</sup> Simplifikation Je nach Inhalt der Wissensbank auch reine Simplifikation

## **Auswertung von Ausdrucken mit Konstanten ¨**

## • **Symbolische Auswertung zur Entwurfszeit**

- Reduktion von Ausdrucken, deren "Wert" bestimmt werden kann ¨
- Anwendbar, solange ein konstanter Teilausdruck vorhanden
- Formale Technik: Auffalten von Definitionen <sup>+</sup> Simplifikation Je nach Inhalt der Wissensbank auch reine Simplifikation

**Beispiel:**

 $|$  [  $x$  ; 5 ]  $\circ$   $L$  |  $\qquad \qquad$  unfold append

## **Auswertung von Ausdrucken mit Konstanten ¨**

## • **Symbolische Auswertung zur Entwurfszeit**

- Reduktion von Ausdrucken, deren "Wert" bestimmt werden kann ¨
- Anwendbar, solange ein konstanter Teilausdruck vorhanden
- Formale Technik: Auffalten von Definitionen <sup>+</sup> Simplifikation Je nach Inhalt der Wissensbank auch reine Simplifikation

#### **Beispiel:**

 $\lfloor x:5\rfloor \circ L\rfloor$  unfold append  $\mapsto$   $\bigl| x \, . \, ( \, [\, 5\, ] \circ L \, ) \, \bigr|$  unfold append

## **Auswertung von Ausdrucken mit Konstanten ¨**

## • **Symbolische Auswertung zur Entwurfszeit**

- Reduktion von Ausdrucken, deren "Wert" bestimmt werden kann ¨
- Anwendbar, solange ein konstanter Teilausdruck vorhanden
- Formale Technik: Auffalten von Definitionen <sup>+</sup> Simplifikation Je nach Inhalt der Wissensbank auch reine Simplifikation

#### **Beispiel:**

 $\vert [x;5] \circ L \vert$  unfold append  $\mapsto$   $\vert x.$  ([5]  $\circ L$ ) | unfold append  $\mapsto$   $\vert x.$  (5. ([]  $\circ L$ ))| unfold append
## **Auswertung von Ausdrucken mit Konstanten ¨**

## • **Symbolische Auswertung zur Entwurfszeit**

- Reduktion von Ausdrucken, deren "Wert" bestimmt werden kann ¨
- Anwendbar, solange ein konstanter Teilausdruck vorhanden
- Formale Technik: Auffalten von Definitionen <sup>+</sup> Simplifikation Je nach Inhalt der Wissensbank auch reine Simplifikation

### **Beispiel:**

 $\vert [x;5] \circ L \vert$  unfold append  $\mapsto$  |x. ([5] ∘L)| unfold append  $\mapsto$   $\vert x.$  (5. ([]  $\circ L$ ))| unfold append  $\mapsto$   $\|x\|$  (5. L)  $\|$  is the set of the set of the unfold length

## **Auswertung von Ausdrucken mit Konstanten ¨**

## • **Symbolische Auswertung zur Entwurfszeit**

- Reduktion von Ausdrucken, deren "Wert" bestimmt werden kann ¨
- Anwendbar, solange ein konstanter Teilausdruck vorhanden
- Formale Technik: Auffalten von Definitionen <sup>+</sup> Simplifikation Je nach Inhalt der Wissensbank auch reine Simplifikation

### **Beispiel:**

 $\vert [x;5] \circ L \vert$  unfold append  $\mapsto$   $\vert x.$  ([5]  $\circ$   $L$ ) | unfold append  $\mapsto$   $\vert x.$  (5. ([]  $\circ L$ ))| unfold append  $\mapsto$   $\|x\|$  (5. L)  $\|$  is the set of the set of the unfold length  $\mapsto$  1 +  $|5 L|$  unfold length

## **Auswertung von Ausdrucken mit Konstanten ¨**

## • **Symbolische Auswertung zur Entwurfszeit**

- Reduktion von Ausdrucken, deren "Wert" bestimmt werden kann ¨
- Anwendbar, solange ein konstanter Teilausdruck vorhanden
- Formale Technik: Auffalten von Definitionen <sup>+</sup> Simplifikation Je nach Inhalt der Wissensbank auch reine Simplifikation

#### **Beispiel:**

 $\lfloor x:5\rfloor \circ L\rfloor$  unfold append  $\mapsto$   $\vert x.$  ([5]  $\circ L$ )| unfold append  $\mapsto$   $\vert x.$  (5. ([]  $\circ$  L)) | unfold append  $\mapsto$   $\|x\|$  (5. L)  $\|$  is the set of the set of the unfold length  $\mapsto$  1 +  $|5. L|$  unfold length  $\mapsto$  1 + 1 +  $|L|$  simplify

## **Auswertung von Ausdrucken mit Konstanten ¨**

## • **Symbolische Auswertung zur Entwurfszeit**

- Reduktion von Ausdrucken, deren "Wert" bestimmt werden kann ¨
- Anwendbar, solange ein konstanter Teilausdruck vorhanden
- Formale Technik: Auffalten von Definitionen <sup>+</sup> Simplifikation Je nach Inhalt der Wissensbank auch reine Simplifikation

#### **Beispiel:**

7→ <sup>1</sup> <sup>+</sup> <sup>1</sup> <sup>+</sup> |L| simplify 7→ <sup>2</sup> + |L|

unfold append unfold append unfold append unfold length unfold length

## **Auswertung von Ausdrucken mit Konstanten ¨**

## • **Symbolische Auswertung zur Entwurfszeit**

- Reduktion von Ausdrucken, deren "Wert" bestimmt werden kann ¨
- Anwendbar, solange ein konstanter Teilausdruck vorhanden
- Formale Technik: Auffalten von Definitionen <sup>+</sup> Simplifikation Je nach Inhalt der Wissensbank auch reine Simplifikation

### **Beispiel:**

 $\lfloor x:5\rfloor \circ L\rfloor$  unfold append  $\mapsto$   $\vert x.$  ([5]  $\circ$   $L$ ) | unfold append  $\mapsto$   $\vert x.$  (5. ([]  $\circ$  L)) | unfold append  $\mapsto$   $\|x\|$  (5.  $L$ )  $\|$  $\mapsto$  1 +  $|5. L|$  unfold length  $\mapsto$  1 + 1 +  $|L|$  simplify  $\mapsto$  2 +  $|L|$ 

## • **Benutzerinteraktion:**

– Auswahl von auszuwertendem Ausdruck und Optimierungstechnik

AUTOMATISIERTE LOGIK UND PROGRAMMIERUNG §22: \_\_\_\_\_\_\_\_\_\_\_\_\_\_\_\_\_8 \_\_\_\_\_\_\_\_\_\_\_\_\_\_KORREKTHEITSERHALTENDE OPTIMIERUNGEN

• **Inkrementelle Berechnung statt standiger Neuberechnung ¨**

- **Inkrementelle Berechnung statt standiger Neuberechnung ¨**
	- Ersetze Teilausdruck  $E[x]$  in  $f(x)$  durch neue Variable  $c$

- **Inkrementelle Berechnung statt standiger Neuberechnung ¨**
	- Ersetze Teilausdruck  $E[x]$  in  $f(x)$  durch neue Variable  $c$
	- $-$  Initialisiere  $c$  mit Ausdruck für Basiswerte
	- Bestimme differentielle Veränderungen bei rekursivem Aufruf

- **Inkrementelle Berechnung statt standiger Neuberechnung ¨**
	- Ersetze Teilausdruck  $E[x]$  in  $f(x)$  durch neue Variable  $c$
	- $-$ Initialisiere c mit Ausdruck für Basiswerte
	- Bestimme differentielle Veränderungen bei rekursivem Aufruf

### • **Endliche Differenzierung am Beispiel**

FUNCTION  $\text{Costas}_{aux}(n,s:\mathbb{Z}\times \text{Seq}(\mathbb{Z}))$  WHERE ... RETURNS ...

- $\equiv$  if  $\{1..n\}\range(s)=\emptyset$  then  $\{s\}$  else  $\emptyset$ 
	- $\cup$   $\bigcup$ {Costas<sub>gs</sub>(n,s·i) | i ∈{1..n}\range(s) ∧ ∀j<|s|.s<sub>|s·i|-j</sub>-i ∉ dtrow(s,j)}

- **Inkrementelle Berechnung statt standiger Neuberechnung ¨**
	- Ersetze Teilausdruck  $E[x]$  in  $f(x)$  durch neue Variable c
	- $-$  Initialisiere  $c$  mit Ausdruck für Basiswerte
	- Bestimme differentielle Veränderungen bei rekursivem Aufruf

### • **Endliche Differenzierung am Beispiel**

FUNCTION  $\text{Costas}_{aux}(n,s:\mathbb{Z}\times \text{Seq}(\mathbb{Z}))$  WHERE ... RETURNS ...

 $\equiv$  if  $\{1..n\}\range(s)=\emptyset$  then  $\{s\}$  else  $\emptyset$ 

 $\cup$   $\bigcup$ {Costas<sub>gs</sub>(n,s·i) | i ∈{1..n}\range(s) ∧ ∀j<|s|.s<sub>|s·i|-j</sub>-i ∉ dtrow(s,j)}

– Benutzer identifiziert {1..n}\range(s) als wiederkehrende Berechnung

- **Inkrementelle Berechnung statt standiger Neuberechnung ¨**
	- Ersetze Teilausdruck  $E[x]$  in  $f(x)$  durch neue Variable c
	- $-$ Initialisiere c mit Ausdruck für Basiswerte
	- Bestimme differentielle Veränderungen bei rekursivem Aufruf

### • **Endliche Differenzierung am Beispiel**

```
FUNCTION \text{Costas}_{aux}(n,s:\mathbb{Z}\times \text{Seq}(\mathbb{Z})) WHERE ... RETURNS ...
\equiv if \{1..n\}\range(s)=\emptyset then \{s\} else \emptyset\cup | \{ \text{Costas}_{gs}(n,s:i) | i ∈ {1..n}\rangle(s) \land \forall j < |s| : s_{|s \cdot i| - j} - i \notin \text{dtrow}(s,j) \}
```
FUNCTION  $\text{Costas}_{aux}(n,s,pool:\mathbb{Z}\times\text{Seq}(\mathbb{Z})\times\text{Set}(\mathbb{Z}))$  WHERE ... RETURNS ...

 $\equiv$  if  $\{1..n\}\range(s)=\emptyset$  then  $\{s\}$  else  $\emptyset$  $\cup$   $\{\n \begin{array}{c}\n \begin{array}{c}\n \end{array}\n \begin{array}{c}\n \end{array}\n \begin{array}{c}\n \end{array}\n \begin{array}{c}\n \end{array}\n \end{array}\n \begin{array}{c}\n \end{array}\n \begin{array}{c}\n \end{array}\n \begin{array}{c}\n \end{array}\n \end{array}\n \begin{array}{c}\n \end{array}\n \begin{array}{c}\n \end{array}\n \begin{array}{c}\n \end{array}\n \end{array}\n \begin{array}{c}\n \end{array}\n \begin{array}{c}\n \end{array}\n \end{array}\n \begin{array}{c}\n \end{array$ 

 $\wedge \forall j$ <|s|. s<sub>|s·i|−j</sub>-i ∉ dtrow(s,j)}

- Benutzer identifiziert  $\{1..n\}$  range(s) als wiederkehrende Berechnung
- $-$  System ändert  $\text{Costas}_{aux}(n,s)$  in  $\text{Costas}_{aux}(n,s,pool)$ und ändert Aufrufe von  $\text{Costas}_{aux}$  entsprechend

- **Inkrementelle Berechnung statt standiger Neuberechnung ¨**
	- Ersetze Teilausdruck  $E[x]$  in  $f(x)$  durch neue Variable c
	- $-$ Initialisiere c mit Ausdruck für Basiswerte
	- Bestimme differentielle Veränderungen bei rekursivem Aufruf

### • **Endliche Differenzierung am Beispiel**

```
FUNCTION \text{Costas}_{aux}(n,s:\mathbb{Z}\times \text{Seq}(\mathbb{Z})) WHERE ... RETURNS ...
\equiv if \{1..n\}\range(s)=\emptyset then \{s\} else \emptyset
```

```
\cup \bigcup{Costas<sub>gs</sub>(n,s·i) | i ∈{1..n}\range(s) ∧ ∀j<|s|.s<sub>|s·i|-j</sub>-i ∉ dtrow(s,j)}
```

```
FUNCTION \text{Costas}_{aux}(n, s, pool ...) WHERE ... pool = \{1..n\}\range(s)
\equiv if \{1..n\}\range(s)=\emptyset then \{s\} else \emptyset\cup \{\n    <math>\{\text{Costas}_{gs}(n, s \cdot i, {1..n}\rangle \mid i \in {1..n}\rangle(s)\n\}
```
 $\wedge \forall j$ <|s|. s<sub>|s·i|−j</sub>-i ∉ dtrow(s,j)}

- Benutzer identifiziert  $\{1..n\}$  range(s) als wiederkehrende Berechnung
- $-$  System ändert  $\text{Costas}_{aux}(n,s)$  in  $\text{Costas}_{aux}(n,s,pool)$ und ändert Aufrufe von  $\text{Costas}_{aux}$  entsprechend
- $-System$  ergänzt pool =  $\{1..n\}\$ range(s) zur Eingabebedingung

- **Inkrementelle Berechnung statt standiger Neuberechnung ¨**
	- Ersetze Teilausdruck  $E[x]$  in  $f(x)$  durch neue Variable c
	- $-$ Initialisiere c mit Ausdruck für Basiswerte
	- Bestimme differentielle Veränderungen bei rekursivem Aufruf

### • **Endliche Differenzierung am Beispiel**

```
FUNCTION \text{Costas}_{aux}(n,s:\mathbb{Z}\times \text{Seq}(\mathbb{Z})) WHERE ... RETURNS ...
\equiv if \{1..n\}\range(s)=\emptyset then \{s\} else \emptyset
```

```
\cup \bigcup{Costas<sub>gs</sub>(n,s·i) | i ∈{1..n}\range(s) ∧ ∀j<|s|.s<sub>|s·i|-j</sub>-i ∉ dtrow(s,j)}
```
FUNCTION  $\text{Costas}_{aux}(n, s, pool ...)$  WHERE ... pool =  $\{1..n\}\$ range(s)  $\equiv$  if  $\{1..n\}\range(s)=\emptyset$  then  $\{s\}$  else  $\emptyset$ 

```
\cup | \{ \text{Costas}_{gs}(n, s:i, {1..n}\rangle(s:i)) \mid i \in {1..n}\rangle(s)
```
 $\wedge \forall j$ <|s|. s<sub>|s·i|−j</sub>-i ∉ dtrow(s,j)}

- Benutzer identifiziert  $\{1..n\}$  range(s) als wiederkehrende Berechnung
- $-$  System ändert  $\text{Costas}_{aux}(n,s)$  in  $\text{Costas}_{aux}(n,s,pool)$ und ändert Aufrufe von  $\text{Costas}_{aux}$  entsprechend
- $-System$  ergänzt pool =  $\{1..n\}\$ range(s) zur Eingabebedingung
- System vereinfacht Vorkommen von {1..n}\range(s) zu pool

- **Inkrementelle Berechnung statt standiger Neuberechnung ¨**
	- Ersetze Teilausdruck  $E[x]$  in  $f(x)$  durch neue Variable c
	- $-$  Initialisiere  $c$  mit Ausdruck für Basiswerte
	- Bestimme differentielle Veränderungen bei rekursivem Aufruf

### • **Endliche Differenzierung am Beispiel**

```
FUNCTION \text{Costas}_{aux}(n,s:\mathbb{Z}\times \text{Seq}(\mathbb{Z})) WHERE ... RETURNS ...
\equiv if \{1..n\}\range(s)=\emptyset then \{s\} else \emptyset\cup \bigcup{Costas<sub>gs</sub>(n,s·i) | i ∈{1..n}\range(s) ∧ ∀j<|s|.s<sub>|s·i|-j</sub>-i ∉ dtrow(s,j)}
```
FUNCTION  $\text{Costas}_{aux}(n, s, pool ...)$  WHERE ... pool =  $\{1..n\}\$ range(s) ≡ if pool=∅ then {s} else ∅  $\cup$   $\bigcup$  {Costas<sub>gs</sub>(n,s·i,pool\{i}) | i  $\in$ pool  $\wedge \forall j$  < | s | . s<sub>|s·i|−j</sub> -i ∉ dtrow(s,j)}

- Benutzer identifiziert  $\{1..n\}$  range(s) als wiederkehrende Berechnung
- $-$  System ändert  $\text{Costas}_{aux}(n,s)$  in  $\text{Costas}_{aux}(n,s,pool)$ und ändert Aufrufe von  $\text{Costas}_{aux}$  entsprechend
- $-System$  ergänzt pool =  $\{1..n\}\$ range(s) zur Eingabebedingung
- System vereinfacht Vorkommen von {1..n}\range(s) zu pool

## • **Abstraktion über Ausdruck**  $E[x]$  in Funktion  $f(x)$

FUNCTION  $main...$  WHERE ... RETURNS ... SUCH THAT...  $\equiv$  .... $f(x_0)$ .... FUNCTION  $f(x:D):R$  WHERE  $I[x]$  RETURNS  $y$  SUCH THAT  $O[x, y]$  $\equiv$  ....E[x]....f(t[x])...

## • **Abstraktion über Ausdruck**  $E[x]$  in Funktion  $f(x)$

FUNCTION  $main...$  WHERE ... RETURNS ... SUCH THAT...  $\equiv$  ....  $f(x_0)$ .... FUNCTION  $f(x:D):R$  WHERE  $I[x]$  RETURNS y SUCH THAT  $O[x, y]$  $\equiv$  ....E[x]....f(t[x])...

- Erweitere f zu neuem f', so daß  $f(x) = f'(x, E[x])$
- Ersetze alle Aufrufe der Art  $f(t[x])$  durch  $f'(t[x], E[t[x]])$
- Ergänze Gleichung  $c = E[x]$  zur Eingabebedingung von  $f'$

## • **Abstraktion über Ausdruck**  $E[x]$  in Funktion  $f(x)$

FUNCTION  $main...$  WHERE ... RETURNS ... SUCH THAT...  $\equiv$  ....  $f(x_0)$ .... FUNCTION  $f(x:D):R$  WHERE  $I[x]$  RETURNS y SUCH THAT  $O[x, y]$  $\equiv$  ....E[x]....f(t[x])...

- Erweitere f zu neuem f', so daß  $f(x) = f'(x, E[x])$
- Ersetze alle Aufrufe der Art  $f(t[x])$  durch  $f'(t[x], E[t[x]])$
- Ergänze Gleichung  $c = E[x]$  zur Eingabebedingung von  $f'$

FUNCTION  $main...$  WHERE ... RETURNS ... SUCH THAT...  $\equiv$  ....  $f'(x_0, E[x_0])...$ FUNCTION  $f(x, c: D \times D') : R$  WHERE  $I[x] \wedge c = E[x]$  RETURNS y SUCH THAT  $O[x, y]$  $\equiv$  .... $E[x]$ .... $f'(t[x], E[t[x]])$ ...

## • **Abstraktion über Ausdruck**  $E[x]$  in Funktion  $f(x)$

FUNCTION  $main...$  WHERE ... RETURNS ... SUCH THAT...  $\equiv$  ....  $f(x_0)$ .... FUNCTION  $f(x:D):R$  WHERE  $I[x]$  RETURNS y SUCH THAT  $O[x, y]$  $\equiv$  ....E[x]....f(t[x])...

- Erweitere f zu neuem f', so daß  $f(x) = f'(x, E[x])$
- Ersetze alle Aufrufe der Art  $f(t[x])$  durch  $f'(t[x], E[t[x]])$
- Ergänze Gleichung  $c = E[x]$  zur Eingabebedingung von  $f'$

FUNCTION  $main...$  WHERE ... RETURNS ... SUCH THAT...  $\equiv$  ....  $f'(x_0, E[x_0])...$ FUNCTION  $f(x, c: D \times D') : R$  WHERE  $I[x] \wedge c = E[x]$  RETURNS y SUCH THAT  $O[x, y]$  $\equiv$  .... $E[x]$ .... $f'(t[x], E[t[x]])$ ...

## • **Simplifikation mit** Gleichung  $c = E[x]$

- Transformiere Ausdrücke der Form  $E[g[x]]$  in die Form  $g'[E[x]]$
- Ersetze alle Vorkommen von  $E[x]$  durch c

# • **Abstraktion über Ausdruck**  $E[x]$  in Funktion  $f(x)$

FUNCTION  $main...$  WHERE ... RETURNS ... SUCH THAT...  $\equiv$  ....  $f(x_0)$ .... FUNCTION  $f(x:D):R$  WHERE  $I[x]$  RETURNS y SUCH THAT  $O[x, y]$  $\equiv$  ....E[x]....f(t[x])...

- Erweitere f zu neuem f', so daß  $f(x) = f'(x, E[x])$
- Ersetze alle Aufrufe der Art  $f(t[x])$  durch  $f'(t[x], E[t[x]])$
- Ergänze Gleichung  $c = E[x]$  zur Eingabebedingung von  $f'$

FUNCTION  $main...$  WHERE ... RETURNS ... SUCH THAT...  $\equiv$  ....  $f'(x_0, E[x_0])$ .... FUNCTION  $f(x, c: D \times D') : R$  WHERE  $I[x] \wedge c = E[x]$  RETURNS y SUCH THAT  $O[x, y]$  $\equiv$  .... $E[x]$ .... $f'(t[x], E[t[x]])$ ...

# • **Simplifikation mit** Gleichung  $c = E[x]$

- Transformiere Ausdrücke der Form  $E[g[x]]$  in die Form  $g'[E[x]]$
- Ersetze alle Vorkommen von  $E[x]$  durch c

## • **Benutzerinteraktion:**

– Auswahl des zu ersetzenden Teilausdrucks  $E[x]$  in  $f(x)$ 

```
FUNCTION \text{Costas}_{aux} (n, s: \mathbb{Z} \times \text{Seq}(\mathbb{Z}))WHERE n \geq 1 \land range(s) \subseteq \{1..n\} \land nodups(s) \land \forall j < |s|.nodups(dtrow(s,j))RETURNS \{p: \text{Seq}(\mathbb{Z}) \mid \text{perm}(p,\{1\mathinner{.\,.} n\}) \land \text{sep} \land \forall j < |p| \text{.nodups}(\text{dtrow}(p,j))\}\equiv if \{1..n\}\range(s)=\emptyset then \{s\} else \emptyset\cup \bigcup{Costas<sub>gs</sub>(n,s·i) | i ∈{1..n}\range(s) ∧ ∀j<|s|.s<sub>|s·i|-j</sub>-i ∉dtrow(s,j)}
```

```
FUNCTION Costas_{aux} (n,s:\mathbb{Z}\timesSeq(\mathbb{Z}))
   WHERE n \geq 1 \land range(s) \subseteq \{1..n\} \land nodups(s) \land \forall j < |s|.nodups(dtrow(s,j))RETURNS \{p: \text{Seq}(\mathbb{Z}) \mid \text{perm}(p,\{1..n\}) \land \text{sep} \land \forall j < |p| \text{.nodups}(dtrow(p,j))\}\equiv if \{1..n\}\range(s)=\emptyset then \{s\} else \emptyset\cup \bigcup{Costas<sub>gs</sub>(n,s·i) | i ∈{1..n}\range(s) ∧ ∀j<|s|.s<sub>|s·i|-j</sub>-i ∉dtrow(s,j)}
```
Benutzer identifiziert  $\{1..n\}$  range(s) als wiederkehrende Berechnung

```
FUNCTION \text{Costas}_{aux} (n, s: \mathbb{Z}\times \text{Seq}(\mathbb{Z}))
    WHERE n \geq 1 \land range(s) \subseteq \{1..n\} \land nodups(s) \land \forall j < |s| .nodups(dtrow(s,j))RETURNS \{p: \text{Seq}(\mathbb{Z}) \mid \text{perm}(p,\{1\mathinner{.\,.} n\}) \land \text{sep} \land \forall j < |p| \text{.nodups}(\text{dtrow}(p,j))\}\equiv if \{1..n\}\range(s)=\emptyset then \{s\} else \emptyset\cup | \{ \text{Costas}_{gs}(n,s_i) | i \in \{1..n\} \rangle ange(s) ∧ \forall j < |s|. s_{|s \cdot i| - j} - i \notin \text{dtrow}(s,j) \}
```

```
FUNCTION \text{Costas}_{aux}(n,s,\text{pool:}\mathbb{Z}\times\text{Seq}(\mathbb{Z})\times\text{Set}(\mathbb{Z}))WHERE n \geq 1 \land range(s) \subseteq \{1..n\} \land nodups(s) \land \forall j < |s| .nodups(dtrow(s,j))\land pool = \{1..n\} range(s)
   RETURNS \{p: \text{Seq}(\mathbb{Z}) \mid \text{perm}(p,\{1..n\}) \land \text{sep} \land \forall j < |p| \text{.nodups}(dtrow(p,j))\}≡ if pool=∅ then {s} else ∅
   ∪ \bigcup{Costas<sub>gs</sub>(n,s·i,pool\{i}) | i ∈pool
                                                      \wedge \forall j<|s|. s_{|s:i|-j}-i ∉ dtrow(s,j)}
```
Benutzer identifiziert {1..n}\range(s) als wiederkehrende Berechnung System ändert  $\text{Costas}_{aux}(n,s)$  in  $\text{Costas}_{aux}(n,s,pool)$  und ändert Aufrufe System ergänzt pool =  $\{1..n\}\$ range(s) zur Eingabebedingung und vereinfacht Vorkommen von  $\{1..n\}\$ range(s) zu pool

```
FUNCTION \text{Costas}_{aux} (n, s: \mathbb{Z}\times \text{Seq}(\mathbb{Z}))
    WHERE n \geq 1 \land range(s) \subseteq \{1..n\} \land nodups(s) \land \forall j < |s|.nodups(dtrow(s,j))RETURNS \{p: \text{Seq}(\mathbb{Z}) \mid \text{perm}(p,\{1..n\}) \land \text{sep} \land \forall j < |p| \text{.nodups}(dtrow(p,j))\}\equiv if \{1..n\}\range(s)=\emptyset then \{s\} else \emptyset\cup | \{ \text{Costas}_{gs}(n,s_i) | i \in \{1..n\} \rangle ange(s) ∧ \forall j < |s|. s_{|s \cdot i| - j} - i \notin \text{dtrow}(s,j) \}
```

```
FUNCTION \text{Costas}_{aux}(n,s,\text{pool}:\mathbb{Z}\times\text{Seq}(\mathbb{Z})\times\text{Set}(\mathbb{Z}))WHERE n \geq 1 \land range(s) \subseteq \{1..n\} \land nodups(s) \land \forall j < |s| .nodups(dtrow(s,j))\land pool = \{1..n\} range(s)
   RETURNS \{p: \text{Seq}(\mathbb{Z}) \mid \text{perm}(p,\{1..n\}) \land \text{sep} \land \forall j < |p| \text{.nodups}(dtrow(p,j))\}≡ if pool=∅ then {s} else ∅
   \cup \bigcup {Costas<sub>gs</sub>(n,s·i,pool\{i}) | i \inpool
                                                        \wedge \forall j<|s|. s<sub>|s·i|−j</sub>-i ∉ dtrow(s,j)}
```
Benutzer identifiziert |s| als wiederkehrende Berechnung

```
FUNCTION \texttt{Costas}_{aux} (n,s:\mathbb{Z}\times \texttt{Seq}(\mathbb{Z}))
    WHERE n \geq 1 \land range(s) \subseteq \{1..n\} \land nodups(s) \land \forall j < |s| .nodups(dtrow(s,j))RETURNS \{p: \text{Seq}(\mathbb{Z}) \mid \text{perm}(p,\{1..n\}) \land \text{sep} \land \forall j < |p| \text{.nodups}(dtrow(p,j))\}\equiv if \{1..n\}\range(s)=\emptyset then \{s\} else \emptyset\cup | \{ \text{Costas}_{gs}(n,s_i) | i \in \{1..n\} \rangle ange(s) ∧ \forall j < |s|. s_{|s \cdot i| - j} - i \notin \text{dtrow}(s,j) \}
```

```
FUNCTION \text{Costas}_{aux}(n,s,\text{pool},\text{ssize:}\mathbb{Z}\times\text{Seq}(\mathbb{Z})\times\text{Set}(\mathbb{Z})\times\mathbb{Z})WHERE n \geq 1 \land range(s) \subseteq \{1..n\} \land nodups(s) \land \forall j < |s| .nodups(dtrow(s,j))\land pool = {1..n}\range(s) \land ssize=|s|
   RETURNS \{p: \text{Seq}(\mathbb{Z}) \mid \text{perm}(p,\{1..n\}) \land \text{sep} \land \forall j < |p| \text{.nodups}(dtrow(p,j))\}≡ if pool=∅ then {s} else ∅
   \cup \bigcup \bigcup (Costas<sub>gs</sub>(n,s·i,pool\{i},ssize+1) | i \inpool
                                                                     ∧∀j<ssize. s<sub>ssize+1-j</sub>-i ∉dtrow(s,j)}
```
Benutzer identifiziert |s| als wiederkehrende Berechnung System ändert  $\text{Costas}_{aux}(n,s,\text{pool})$  in  $\text{Costas}_{aux}(n,s,\text{pool},\text{ssize})$ System ergänzt  $\text{ssize} = |\text{s}|$  zur Eingabebedingung und vereinfacht Vorkommen von  $|s|$  zu ssize

```
FUNCTION \text{Costas}_{aux} (n, s: \mathbb{Z}\times \text{Seq}(\mathbb{Z}))
    WHERE n \geq 1 \land range(s) \subseteq \{1..n\} \land nodups(s) \land \forall j < |s| .nodups(dtrow(s,j))RETURNS \{p: \text{Seq}(\mathbb{Z}) \mid \text{perm}(p, \{1..n\}) \land \text{sep} \land \forall j < |p| \text{.nodups}(dtrow(p, j))\}\equiv if \{1..n\}\range(s)=\emptyset then \{s\} else \emptyset\cup | \{ \text{Costas}_{gs}(n,s_i) | i \in \{1..n\} \rangle ange(s) ∧ \forall j < |s|. s_{|s \cdot i| - j} - i \notin \text{dtrow}(s,j) \}
```

```
FUNCTION \text{Costas}_{aux}(n,s,\text{pool},\text{ssize:}\mathbb{Z}\times\text{Seq}(\mathbb{Z})\times\text{Set}(\mathbb{Z})\times\mathbb{Z})WHERE n \geq 1 \land range(s) \subseteq \{1..n\} \land nodups(s) \land \forall j < |s| .nodups(dtrow(s,j))\land \text{pool} = \{1..n\}\range(s) \land \text{ssize} = |s|RETURNS \{p: \text{Seq}(\mathbb{Z}) \mid \text{perm}(p,\{1..n\}) \land \text{sep} \land \forall j < |p| \text{.nodups}(dtrow(p,j))\}≡ if pool=∅ then {s} else ∅
     \cup \bigcup \bigcup \bigcup \bigcup \bigcup \bigcup \bigcap \bigcap \bigcap \bigcap \bigcap \bigcap \bigcap \bigcap \bigcap \bigcap \bigcap \bigcap \bigcap \bigcap \bigcap \bigcap \bigcap \bigcap \bigcap \bigcap \bigcap \bigcap \bigcap \bigcap \bigcap \bigcap \bigcap \bigcap \bigcap \bigcap 
                                                                                                  ∧∀j<ssize. s<sub>ssize+1-j</sub>-i ∉dtrow(s,j)}
```
#### **Modifizierter Aufruf aus Hauptfunktion**

```
FUNCTION Costas (n:\mathbb{Z}) WHERE n>1RETURNS \{p: \text{Seq}(\mathbb{Z}) \mid \text{perm}(p, \{1..n\}) \wedge \forall j < |p| \text{.nodups}(dtrow(p, j))\}\equiv Costas<sub>as</sub>(n, [], {1..n}, 0)
```
AUTOMATISIERTE LOGIK UND PROGRAMMIERUNG §22: 11 11 KORREKTHEITSERHALTENDE OPTIMIERUNGEN

## • **Separate Analyse von Einzelfallen ¨**

- Auswertung von Tests aus anderen Programmteilen
- Zweck: globale Vereinfachung durch lokale Einzelanalyse

## • **Separate Analyse von Einzelfallen ¨**

- Auswertung von Tests aus anderen Programmteilen
- Zweck: globale Vereinfachung durch lokale Einzelanalyse
- Formal: Erzeugung eines Kontexts <sup>+</sup> CD-Simplifikation

### • **Separate Analyse von Einzelfallen ¨**

- Auswertung von Tests aus anderen Programmteilen
- Zweck: globale Vereinfachung durch lokale Einzelanalyse
- Formal: Erzeugung eines Kontexts <sup>+</sup> CD-Simplifikation

# • **Kontexterzeugung mit Pradikat ¨** P

- Ersetze Ausdruck  $E[x]$  durch if  $P[x]$  then  $E[x]$  else  $E[x]$
- Vereinfache  $E[x]$  in den entsprechenden Kontexten  $P[x]$  und  $\neg P[x]$
- Distributiere if  $P[x]$  then...else...

über Ausdrücke außerhalb von  $E[x]$ 

## • **Separate Analyse von Einzelfallen ¨**

- Auswertung von Tests aus anderen Programmteilen
- Zweck: globale Vereinfachung durch lokale Einzelanalyse
- Formal: Erzeugung eines Kontexts <sup>+</sup> CD-Simplifikation

# • **Kontexterzeugung mit Pradikat ¨** P

- Ersetze Ausdruck  $E[x]$  durch if  $P[x]$  then  $E[x]$  else  $E[x]$
- Vereinfache  $E[x]$  in den entsprechenden Kontexten  $P[x]$  und  $\neg P[x]$
- Distributiere if  $P[x]$  then...else...

über Ausdrücke außerhalb von  $E[x]$ 

## • **Benutzerinteraktion:**

- Auswahl des zu ersetzenden Teilausdrucks  $E[x]$
- Auswahl des Prädikats  $P[x]$
- Auslösung der nachfolgenden Simplifikationen

```
FUNCTION \text{Costas}_{aux}(n,s,pool,ssize: \mathbb{Z}\times \text{Seq}(\mathbb{Z})\times \text{Set}(\mathbb{Z})\times \mathbb{Z})WHERE n \geq 1 \land range(s) \subseteq \{1..n\} \land nodups(s) \land \forall j < |s| .nodups(dtrow(s,j))∧ pool = {1..n}\range(s) ∧ ssize=|s|
   RETURNS \{p: \text{Seq}(\mathbb{Z}) \mid \text{perm}(p,\{1..n\}) \land \text{sep} \land \forall j < |p| \text{.nodups}(dtrow(p,j))\}≡ if pool=∅ then {s} else ∅
   \cup \bigcup{Costas<sub>gs</sub>(n,s·i,pool\{i},ssize+1) | i ∈pool
                                                                  ∧∀j<ssize. s<sub>ssize+1-j</sub>-i ∉dtrow(s,j)}
```

```
FUNCTION \text{Costas}_{aux}(n,s,pool,ssize: \mathbb{Z}\times \text{Seq}(\mathbb{Z})\times \text{Set}(\mathbb{Z})\times \mathbb{Z})WHERE n \geq 1 \land range(s) \subseteq \{1..n\} \land nodups(s) \land \forall j < |s| .nodups(dtrow(s,j))∧ pool = {1..n}\range(s) ∧ ssize=|s|
   RETURNS \{p: \text{Seq}(\mathbb{Z}) \mid \text{perm}(p,\{1\mathinner{.\,.} n\}) \land \text{sep} \land \forall j < |p| \text{.nodups}(\text{dtrow}(p,j))\}≡ if pool=∅ then {s} else ∅
   \cup \bigcup{Costas<sub>gs</sub>(n,s·i,pool\{i},ssize+1) | i ∈pool
                                                                    ∧∀j<ssize. s<sub>ssize+1-j</sub>-i ∉dtrow(s,j)}
```
#### Markierung von Ausdruck und Testprädikat

```
FUNCTION \text{Costas}_{aux}(n,s,pool,ssize:\mathbb{Z}\times\text{Seq}(\mathbb{Z})\times\text{Set}(\mathbb{Z})\times\mathbb{Z})WHERE n>1 \land range(s) \subseteq \{1..n\} \land nodups(s) \land \forall j < |s|.nodups(dtrow(s,j))\land pool = \{1..n\} range(s) \land ssize=|s|RETURNS \{p: \text{Seq}(\mathbb{Z}) \mid \text{perm}(p, \{1..n\}) \land \text{sep} \land \forall j < |p| \text{.nodups}(dtrow(p,j))\}≡ if pool=∅ then {s} else ∅
   ∪ \bigcup {Costas<sub>gs</sub>(n,s·i,pool\{i},ssize+1) | i ∈pool
                                                                 ∧ ∀j<ssize. sssize+1−j -i 6∈ dtrow(s,j)}
```

```
FUNCTION \text{Costas}_{aux}(n,s,pool,ssize: \mathbb{Z}\times \text{Seq}(\mathbb{Z})\times \text{Set}(\mathbb{Z})\times \mathbb{Z})
```

```
WHERE ... RETURNS ...
```

```
≡ if pool=∅ then {s} else ∅
  ∪ if pool=Ø then \bigcup{Costas<sub>gs</sub>(n,s·i,pool\{i},ssize+1) | i ∈pool
                                                      ∧∀j<ssize. s<sub>ssize+1-j</sub>-i ∉dtrow(s,j)}
                    else \bigcup{ Costas<sub>gs</sub>(n,s·i,pool\{i},ssize+1) | i \inpool
                                                      ∧∀j<ssize. s<sub>ssize+1-j</sub>-i ∉dtrow(s,j)}
```
#### Aufspalten des Ausdrucks auf beide Fälle

```
FUNCTION \text{Costas}_{aux}(n,s,pool,ssize:\mathbb{Z}\times\text{Seq}(\mathbb{Z})\times\text{Set}(\mathbb{Z})\times\mathbb{Z})WHERE n>1 \land range(s) \subseteq \{1..n\} \land nodups(s) \land \forall j < |s|.nodups(dtrow(s,j))\land pool = \{1..n\} range(s) \land ssize=|s|RETURNS \{p: \text{Seq}(\mathbb{Z}) \mid \text{perm}(p,\{1..n\}) \land \text{sep} \land \forall j < |p| \text{.nodups}(dtrow(p,j))\}≡ if pool=∅ then {s} else ∅
   \cup \bigcup {Costas<sub>gs</sub>(n,s·i,pool\{i},ssize+1) | i \epsilonpool
                                                                  ∧ ∀j<ssize. sssize+1−j -i 6∈ dtrow(s,j)}
```

```
FUNCTION \text{Costas}_{aux}(n,s,pool,ssize: \mathbb{Z}\times \text{Seq}(\mathbb{Z})\times \text{Set}(\mathbb{Z})\times \mathbb{Z})
```

```
WHERE ... RETURNS ...
```

```
≡ if pool=∅ then {s} else ∅
  ∪ if pool=Ø then \bigcup{Costas<sub>gs</sub>(n,s·i,pool\{i},ssize+1) | i ∈pool
                                                      ∧∀j<ssize. s<sub>ssize+1-j</sub>-i ∉dtrow(s,j)}
                    else \bigcup{ Costas<sub>gs</sub>(n,s·i,pool\{i},ssize+1) | i \inpool
                                                      ∧∀j<ssize. s<sub>ssize+1-j</sub>-i ∉dtrow(s,j)}
```

```
Domänenwissen: \left[ \int \{ f(i) \mid i \in \emptyset \} \right] = \emptysetKontext der Fallanalyse: \text{pool} = \emptyset
```

```
FUNCTION \text{Costas}_{aux}(n,s,pool,ssize:\mathbb{Z}\times\text{Seq}(\mathbb{Z})\times\text{Set}(\mathbb{Z})\times\mathbb{Z})WHERE n>1 \land range(s) \subseteq \{1..n\} \land nodups(s) \land \forall j < |s|.nodups(dtrow(s,j))\land pool = \{1..n\} range(s) \land ssize=|s|RETURNS \{p: \text{Seq}(\mathbb{Z}) \mid \text{perm}(p,\{1..n\}) \land \text{sep} \land \forall j < |p| \text{.nodups}(dtrow(p,j))\}≡ if pool=∅ then {s} else ∅
   ∪ \bigcup {Costas<sub>gs</sub>(n,s·i,pool\{i},ssize+1) | i ∈pool
                                                                    ∧ ∀j<ssize. sssize+1−j -i 6∈ dtrow(s,j)}
FUNCTION \text{Costas}_{aux}(n,s,pool,ssize: \mathbb{Z}\times\text{Seq}(\mathbb{Z})\times\text{Set}(\mathbb{Z})\times\mathbb{Z})WHERE ... RETURNS ...
```

```
≡ if pool=∅ then {s} else ∅
  ∪ if pool=∅ then ∅
                   else \bigcup{Costas<sub>gs</sub>(n,s·i,pool\{i},ssize+1) | i \inpool
                                                   ∧∀j<ssize. s<sub>ssize+1-j</sub>-i ∉dtrow(s,j)}
```

```
Domänenwissen: \left[ \int \{ f(i) \mid i \in \emptyset \} \right] = \emptysetKontext der Fallanalyse: \text{pool} = \emptyset
```

```
FUNCTION \text{Costas}_{aux}(n,s,pool,ssize:\mathbb{Z}\times\text{Seq}(\mathbb{Z})\times\text{Set}(\mathbb{Z})\times\mathbb{Z})WHERE n>1 \land range(s) \subseteq \{1..n\} \land nodups(s) \land \forall j < |s|.nodups(dtrow(s,j))\land pool = \{1..n\} range(s) \land ssize=|s|RETURNS \{p: \text{Seq}(\mathbb{Z}) \mid \text{perm}(p,\{1..n\}) \land \text{sep} \land \forall j < |p| \text{.nodups}(dtrow(p,j))\}≡ if pool=∅ then {s} else ∅
   ∪ \bigcup {Costas<sub>gs</sub>(n,s·i,pool\{i},ssize+1) | i ∈pool
                                                                     ∧ ∀j<ssize. sssize+1−j -i 6∈ dtrow(s,j)}
FUNCTION \text{Costas}_{aux}(n,s,pool,ssize: \mathbb{Z}\times \text{Seq}(\mathbb{Z})\times \text{Set}(\mathbb{Z})\times \mathbb{Z})WHERE ... RETURNS ...
```

```
≡ if pool=∅ then {s} else ∅
  ∪ if pool=∅ then ∅
                   else \bigcup{Costas<sub>gs</sub>(n,s·i,pool\{i},ssize+1) | i \inpool
                                                   ∧∀j<ssize. s<sub>ssize+1-j</sub>-i ∉dtrow(s,j)}
```
Distribution von if pool= $\emptyset$  then ... else .. über  $\cup$ 

```
FUNCTION \text{Costas}_{aux}(n,s,pool,ssize:\mathbb{Z}\times\text{Seq}(\mathbb{Z})\times\text{Set}(\mathbb{Z})\times\mathbb{Z})WHERE n>1 \land range(s) \subseteq \{1..n\} \land nodups(s) \land \forall j < |s|.nodups(dtrow(s,j))\land pool = \{1..n\} range(s) \land ssize=|s|RETURNS \{p: \text{Seq}(\mathbb{Z}) \mid \text{perm}(p,\{1\mathinner{.\,.} n\}) \land \text{sep} \land \forall j < |p| \text{.nodups}(\text{dtrow}(p,j))\}≡ if pool=∅ then {s} else ∅
   ∪ \bigcup {Costas<sub>gs</sub>(n,s·i,pool\{i},ssize+1) | i ∈pool
                                                                     ∧ ∀j<ssize. s<sub>ssize+1-j</sub>-i ∉ dtrow(s,j)}
```

```
FUNCTION \text{Costas}_{aux}(n,s,pool,ssize: \mathbb{Z}\times \text{Seq}(\mathbb{Z})\times \text{Set}(\mathbb{Z})\times \mathbb{Z})
```
WHERE ... RETURNS ...

```
≡ if pool=∅ then {s}∪∅
                        else \emptyset \cup \bigcup \{\texttt{Costas}_{gs}(n, s \cdot i, pool\setminus\{i\},ssize+1) \mid i \in pool\}∧∀j<ssize. s<sub>ssize+1-j</sub>-i ∉dtrow(s,j)}
```
Distribution von if pool= $\emptyset$  then ... else .. über  $\cup$
#### FALLANALYSE IN Costas $_{aux}$

```
FUNCTION \text{Costas}_{aux}(n,s,pool,ssize:\mathbb{Z}\times\text{Seq}(\mathbb{Z})\times\text{Set}(\mathbb{Z})\times\mathbb{Z})WHERE n>1 \land range(s) \subseteq \{1..n\} \land nodups(s) \land \forall j < |s|.nodups(dtrow(s,j))\land pool = \{1..n\} range(s) \land ssize=|s|
RETURNS \{p: \text{Seq}(\mathbb{Z}) \mid \text{perm}(p,\{1\mathinner{.\,.} n\}) \land \text{sep} \land \forall j < |p| \text{.nodups}(\text{dtrow}(p,j))\}≡ if pool=∅ then {s} else ∅
∪ \bigcup {Costas<sub>gs</sub>(n,s·i,pool\{i},ssize+1) | i ∈pool
                                                                  ∧ ∀j<ssize. s<sub>ssize+1-j</sub>-i ∉ dtrow(s,j)}
```

```
FUNCTION \text{Costas}_{aux}(n,s,pool,ssize: \mathbb{Z}\times \text{Seq}(\mathbb{Z})\times \text{Set}(\mathbb{Z})\times \mathbb{Z})
```
WHERE ... RETURNS ...

```
≡ if pool=∅ then {s}∪∅
                     else \emptyset \cup \bigcup \{\texttt{Costas}_{gs}(n, s \cdot i, pool\setminus\{i\},ssize+1) \mid i \in pool\}∧∀j<ssize. s<sub>ssize+1-j</sub>-i ∉dtrow(s,j)}
```
Domänenwissen:  $S \cup \emptyset = \emptyset = \emptyset \cup S$ 

#### FALLANALYSE IN Costas $_{aux}$

```
FUNCTION \text{Costas}_{aux}(n,s,pool,ssize:\mathbb{Z}\times\text{Seq}(\mathbb{Z})\times\text{Set}(\mathbb{Z})\times\mathbb{Z})WHERE n>1 \land range(s) \subseteq \{1..n\} \land nodups(s) \land \forall j < |s|.nodups(dtrow(s,j))\land pool = \{1..n\} range(s) \land ssize=|s|
RETURNS \{p: \text{Seq}(\mathbb{Z}) \mid \text{perm}(p,\{1\mathinner{.\,.} n\}) \land \text{sep} \land \forall j < |p| \text{.nodups}(\text{dtrow}(p,j))\}≡ if pool=∅ then {s} else ∅
∪ \bigcup {Costas<sub>gs</sub>(n,s·i,pool\{i},ssize+1) | i ∈pool
                                                                  ∧ ∀j<ssize. s<sub>ssize+1-j</sub>-i ∉ dtrow(s,j)}
```

```
FUNCTION \text{Costas}_{aux}(n,s,pool,ssize: \mathbb{Z}\times \text{Seq}(\mathbb{Z})\times \text{Set}(\mathbb{Z})\times \mathbb{Z})
```
WHERE ... RETURNS ...

```
\equiv if pool=\emptyset then {s}
                   else \bigcup{ Costas<sub>gs</sub>(n,s·i,pool\{i},ssize+1) | i \inpool
                                                        ∧∀j<ssize. s<sub>ssize+1-j</sub>-i ∉dtrow(s,j)}
```
Domänenwissen:  $S \cup \emptyset = \emptyset = \emptyset \cup S$ 

#### FALLANALYSE IN Costas $_{aux}$

```
FUNCTION \text{Costas}_{aux}(n,s,pool,ssize: \mathbb{Z}\times \text{Seq}(\mathbb{Z})\times \text{Set}(\mathbb{Z})\times \mathbb{Z})WHERE n>1 \land range(s) \subseteq \{1..n\} \land nodups(s) \land \forall j < |s|.nodups(dtrow(s,j))\land pool = \{1..n\} range(s) \land ssize=|s|
RETURNS \{p: \text{Seq}(\mathbb{Z}) \mid \text{perm}(p, \{1..n\}) \land \text{sep} \land \forall j < |p| \text{.nodups}(dtrow(p, j))\}≡ if pool=∅ then {s} else ∅
\cup \bigcup{Costas<sub>gs</sub>(n,s·i,pool\{i},ssize+1) | i \epsilonpool
                                                                 ∧∀j<ssize. s<sub>ssize+1-i</sub>-i ∉dtrow(s,j)}
```

```
FUNCTION \text{Costas}_{aux}(n,s,pool,ssize: \mathbb{Z}\times\text{Seq}(\mathbb{Z})\times\text{Set}(\mathbb{Z})\times\mathbb{Z})WHERE n \geq 1 \land range(s) \subseteq \{1..n\} \land nodups(s) \land \forall j < |s| .nodups(dtrow(s,j))\land pool = \{1..n\} range(s) \land ssize=|s|RETURNS \{p: \text{Seq}(\mathbb{Z}) \mid \text{perm}(p, \{1..n\}) \land \text{sep} \land \forall j < |p| \text{.nodups}(dtrow(p,j))\}\equiv if pool=\emptyset then \{s\}else \bigcup{ Costas<sub>gs</sub>(n,s·i,pool\{i},ssize+1) | i \inpool
                                                                   ∧∀j<ssize. s<sub>ssize+1-j</sub>-i ∉dtrow(s,j)}
```
### **Ersetze abstrakte Datentypen durch effiziente konkrete Implementierung**

# **Ersetze abstrakte Datentypen durch effiziente konkrete Implementierung**

# • **Endliche Mengen**

- Listen: Standardimplementierung
- Bitvektor: Mengen über endlichem Domain
- Charakteristische Funktion: effiziente Elementrelation/Einfügen/Löschen

# **Ersetze abstrakte Datentypen durch effiziente konkrete Implementierung**

# • **Endliche Mengen**

- Listen: Standardimplementierung
- Bitvektor: Mengen über endlichem Domain
- Charakteristische Funktion: effiziente Elementrelation/Einfügen/Löschen

# • **Folgen**

- Verkettete Liste: Standardimplementierung
- Umgekehrt verkettete Liste: gut für append-Operation ·

# **Ersetze abstrakte Datentypen durch effiziente konkrete Implementierung**

# • **Endliche Mengen**

- Listen: Standardimplementierung
- Bitvektor: Mengen über endlichem Domain
- Charakteristische Funktion: effiziente Elementrelation/Einfügen/Löschen

# • **Folgen**

- Verkettete Liste: Standardimplementierung
- Umgekehrt verkettete Liste: gut für append-Operation ·

# • **Benutzerinteraktion:**

- System stellt Auswahl von Implementierungen bereit
- Benutzer wählt Nichtstandard-Implementierung einzeln für jede Variable
- System ersetzt abstrakte Notation durch konkrete Implementierung und fügt ggf. Konversionen ein

```
FUNCTION \text{Costas}_{aux}(n,s,pool,ssize: \mathbb{Z}\times\text{Seq}(\mathbb{Z})\times\text{Set}(\mathbb{Z})\times\mathbb{Z})WHERE n \geq 1 \land range(s) \subseteq \{1..n\} \land nodups(s) \land \forall j < |s|.nodups(dtrow(s,j))∧ pool = {1..n}\range(s) ∧ ssize=|s|
RETURNS \{p: \text{Seq}(\mathbb{Z}) \mid \text{perm}(p,\{1\mathinner{.\,.} n\}) \land \text{sep} \land \forall j < |p| \text{.nodups}(\text{dtrow}(p,j))\}≡ if pool=∅ then {s}
                       else \bigcup{Costas<sub>gs</sub>(n,s·i,pool\{i},ssize+1) | i \inpool
                                                                  ∧∀j<ssize. s<sub>ssize+1-j</sub>-i ∉dtrow(s,j)}
```

```
FUNCTION \text{Costas}_{aux}(n,s,pool,ssize: \mathbb{Z}\times\text{Seq}(\mathbb{Z})\times\text{Set}(\mathbb{Z})\times\mathbb{Z})WHERE n \geq 1 \land range(s) \subseteq \{1..n\} \land nodups(s) \land \forall j < |s|.nodups(dtrow(s,j))∧ pool = {1..n}\range(s) ∧ ssize=|s|
 RETURNS \{p: \text{Seq}(\mathbb{Z}) \mid \text{perm}(p, \{1..n\}) \land \text{sep} \land \forall j < |p| \text{.nodups}(dtrow(p,j))\}≡ if pool=∅ then {s}
                       else \bigcup \{ \texttt{Costas}_{gs}(n,s:i,pool)\{i\},ssize+1) \mid i \in pool\wedge \forall j<ssize. s_{ssize+1-j} - i \notin \texttt{dtrow}(s,j)
```
n: Z 7→ Standardimplementierung positiver ganzen Zahlen

```
FUNCTION \text{Costas}_{aux}(n,s,pool,ssize: \mathbb{Z}\times\text{Seq}(\mathbb{Z})\times\text{Set}(\mathbb{Z})\times\mathbb{Z})WHERE n \geq 1 \land range(s) \subseteq \{1..n\} \land nodups(s) \land \forall j < |s| .nodups(dtrow(s,j))∧ pool = {1..n}\range(s) ∧ ssize=|s|
 RETURNS \{p: \text{Seq}(\mathbb{Z}) \mid \text{perm}(p, \{1..n\}) \land \text{sep} \land \forall j < |p| \text{.nodups}(dtrow(p,j))\}\equiv if pool=\emptyset then \{s\}else \bigcup{ Costas<sub>gs</sub>(n,s·i,pool\{i},ssize+1) | i \inpool
                                                                 ∧∀j<ssize.s<sub>ssize+1-j</sub>-i ∉dtrow(s,j)}
```
n: Z 7→ Standardimplementierung positiver ganzen Zahlen s: Seq(Z), Elemente werden hinten angehängt → umgekehrt verkettete Liste

```
FUNCTION \text{Costas}_{aux}(n,s,pool,ssize: \mathbb{Z}\times\text{Seq}(\mathbb{Z})\times\text{Set}(\mathbb{Z})\times\mathbb{Z})WHERE n \geq 1 \land range(s) \subseteq \{1..n\} \land nodups(s) \land \forall j < |s| .nodups(dtrow(s,j))∧ pool = {1..n}\range(s) ∧ ssize=|s|
RETURNS \{p: \text{Seq}(\mathbb{Z}) \mid \text{perm}(p,\{1..n\}) \land \text{sep} \land \forall j < |p| \text{.nodups}(dtrow(p,j))\}≡ if pool=∅ then {s}
                      else \bigcup{ Costas<sub>gs</sub>(n,s·i,pool\{i},ssize+1) | i \inpool
                                                                ∧∀j<ssize. s<sub>ssize+1-i</sub>-i ∉dtrow(s,j)}
```
n: Z 7→ Standardimplementierung positiver ganzen Zahlen s: Seq(Z), Elemente werden hinten angehängt → umgekehrt verkettete Liste  $\text{pool}: Set(\mathbb{Z}):$  Elemente werden aus fester Menge entnommen  $\rightarrow$  Bitvektor

```
FUNCTION \text{Costas}_{aux}(n,s,pool,ssize: \mathbb{Z}\times\text{Seq}(\mathbb{Z})\times\text{Set}(\mathbb{Z})\times\mathbb{Z})WHERE n \geq 1 \land range(s) \subseteq \{1..n\} \land nodups(s) \land \forall j < |s| .nodups(dtrow(s,j))∧ pool = {1..n}\range(s) ∧ ssize=|s|
RETURNS \{p: \text{Seq}(\mathbb{Z}) \mid \text{perm}(p,\{1..n\}) \land \text{sep} \land \forall j < |p| \text{.nodups}(dtrow(p,j))\}≡ if pool=∅ then {s}
                      else \bigcup{ Costas<sub>gs</sub>(n,s·i,pool\{i},ssize+1) | i \inpool
                                                                ∧∀j<ssize. s<sub>ssize+1-i</sub>-i ∉dtrow(s,j)}
```
n: Z 7→ Standardimplementierung positiver ganzen Zahlen s: Seq(Z), Elemente werden hinten angehängt → umgekehrt verkettete Liste pool: Set(Z): Elemente werden aus fester Menge entnommen 7→ Bitvektor ssize: Z 7→ Standardimplementierung positiver ganzen Zahlen

```
FUNCTION \text{Costas}_{aux}(n,s,pool,ssize: \mathbb{Z}\times\text{Seq}(\mathbb{Z})\times\text{Set}(\mathbb{Z})\times\mathbb{Z})WHERE n \geq 1 \land range(s) \subseteq \{1..n\} \land nodups(s) \land \forall j < |s| .nodups(dtrow(s,j))∧ pool = {1..n}\range(s) ∧ ssize=|s|
RETURNS \{p: \text{Seq}(\mathbb{Z}) \mid \text{perm}(p,\{1..n\}) \land \text{sep} \land \forall j < |p| \text{.nodups}(dtrow(p,j))\}≡ if pool=∅ then {s}
                      else \bigcup{ Costas<sub>gs</sub>(n,s·i,pool\{i},ssize+1) | i \inpool
                                                                ∧∀j<ssize. s<sub>ssize+1-i</sub>-i ∉dtrow(s,j)}
```
n: Z 7→ Standardimplementierung positiver ganzen Zahlen s: Seq(Z), Elemente werden hinten angehängt → umgekehrt verkettete Liste pool: Set(Z): Elemente werden aus fester Menge entnommen 7→ Bitvektor ssize: Z 7→ Standardimplementierung positiver ganzen Zahlen